# COMPUTATIONAL SEMANTICS: DAY 5

#### **Johan Bos**

University of Groningen www.rug.nl/staff/johan.bos

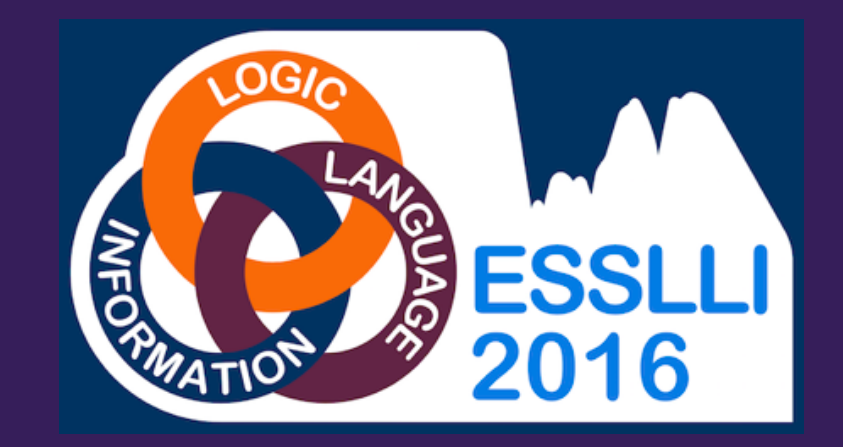

# Computational Semantics

- Day 1: Exploring Models
- Day 2: Meaning Representations
- Day 3: Computing Meanings with DCG
- Day 4: Computing Meanings with CCG
- **Day 5: Drawing Inferences and Meaning Banking**

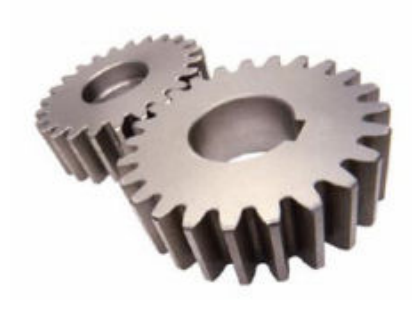

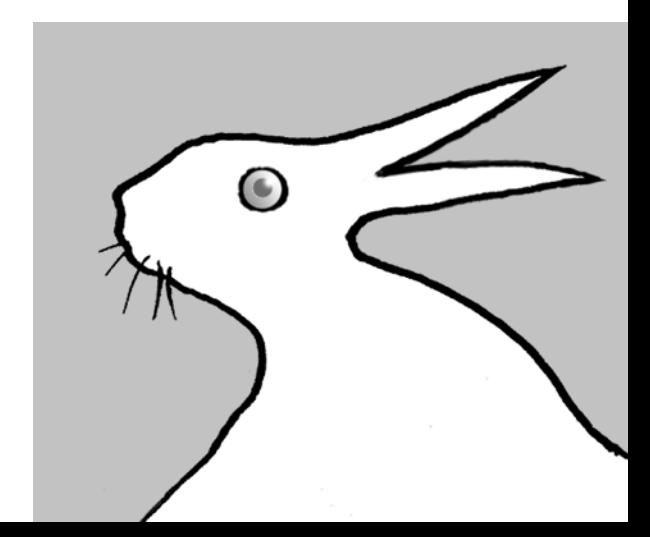

# Drawing Inferences

- By now we know how to produce semantic representations for natural language expressions
- But how can we use them to automate the process of drawing inferences?

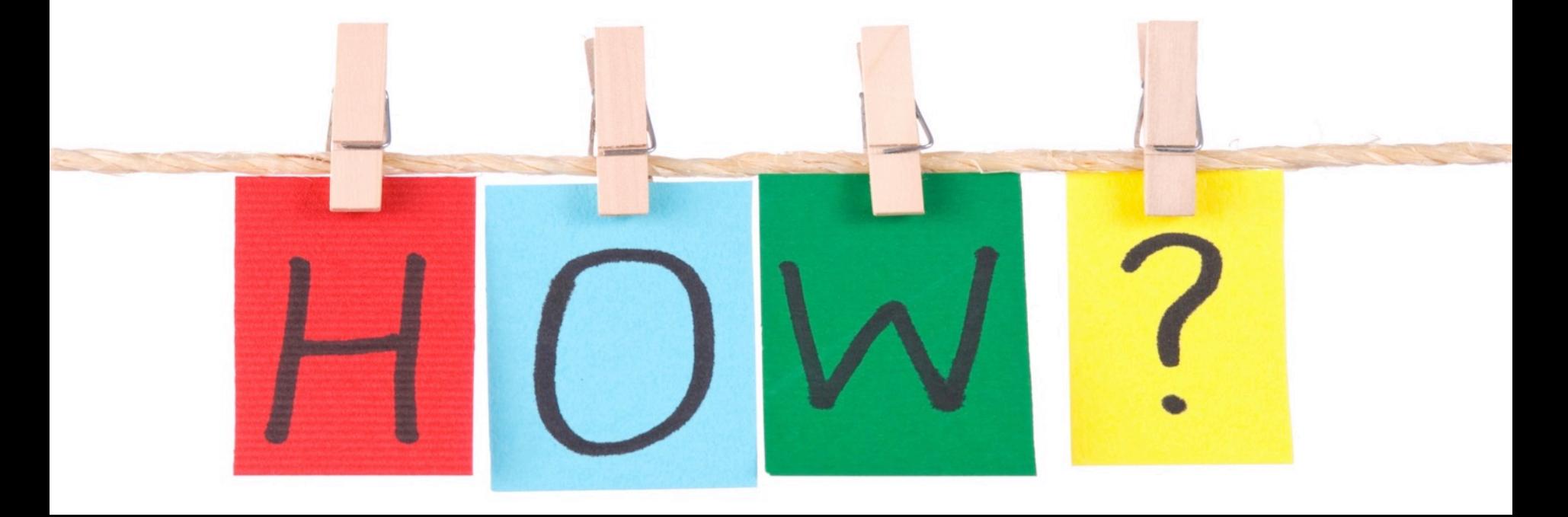

### Proof-Theoretical Semantics

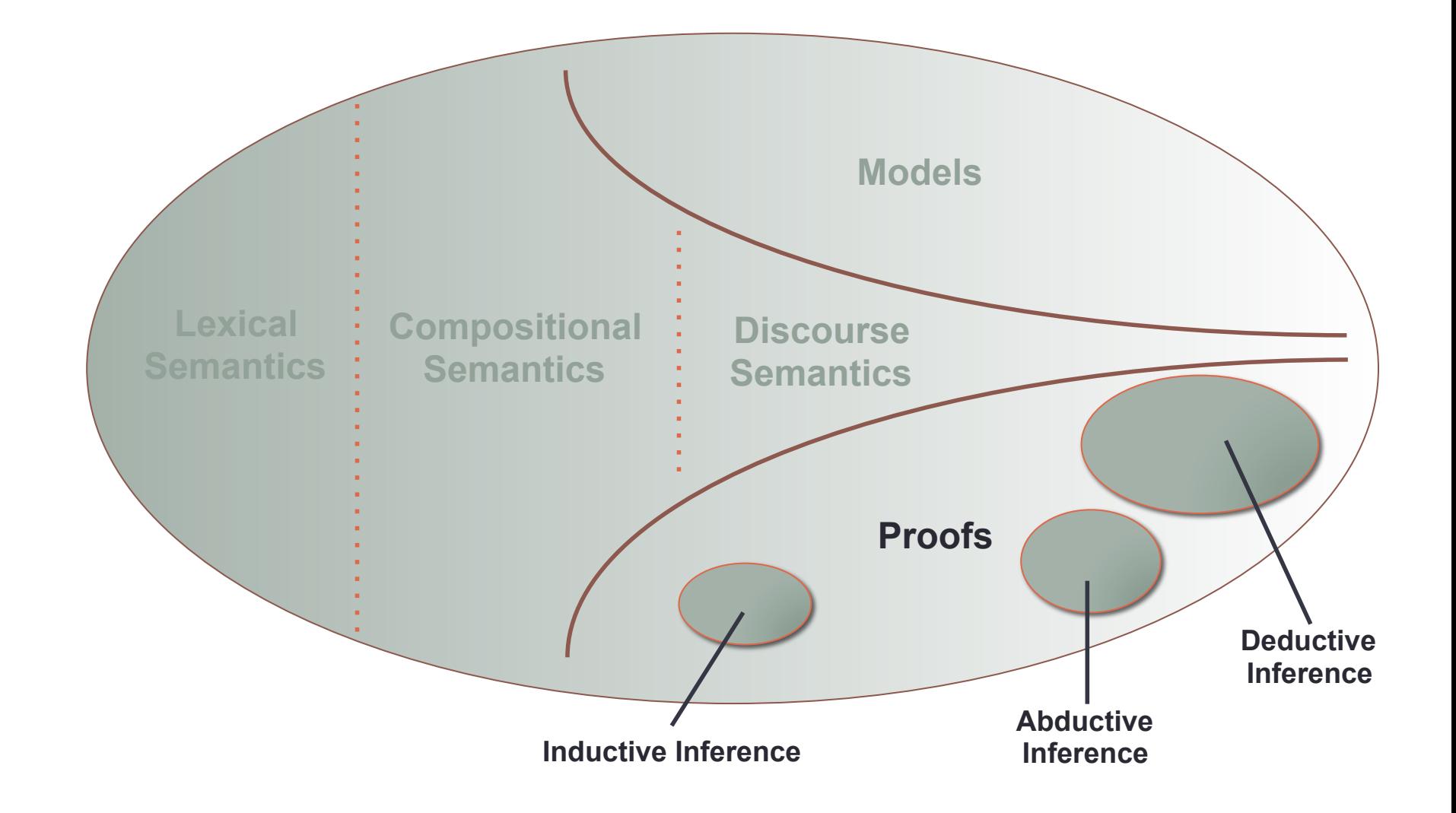

# Abductive reasoning (Abduction)

**Guessing for an explanation...** 

The dog is wet.

? It's raining outside. ? It jumped in the pool.

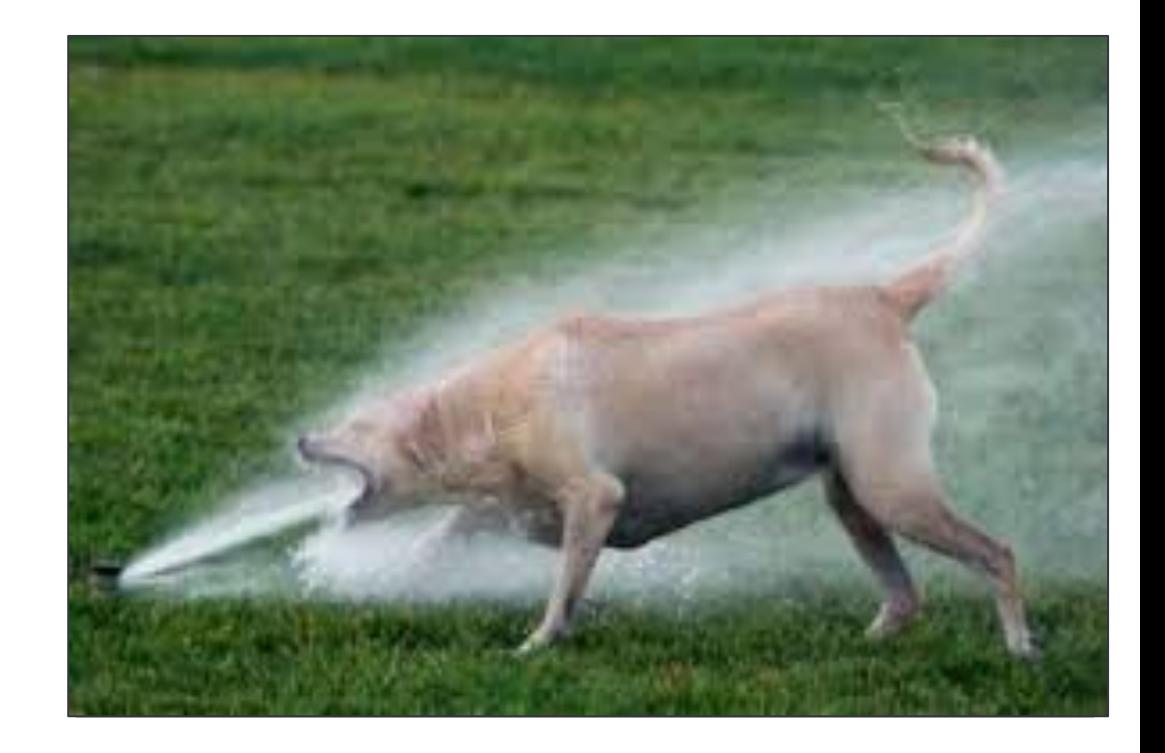

# Inductive reasoning (Induction)

#### **Making generalizations...**

This dog has four legs. That dog has four legs. And that one. And this one. And that one too.

All dogs have four legs.

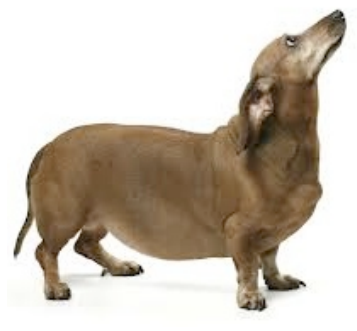

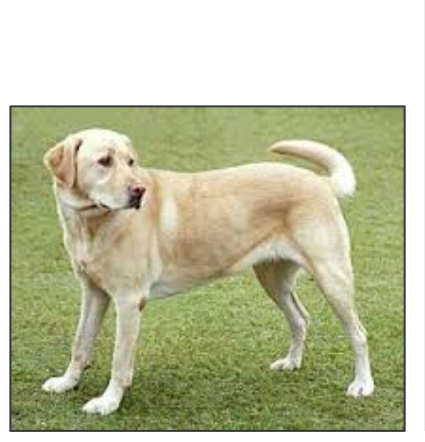

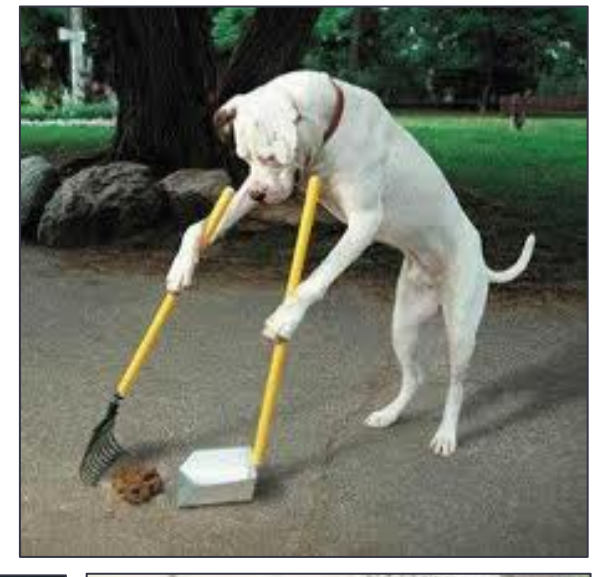

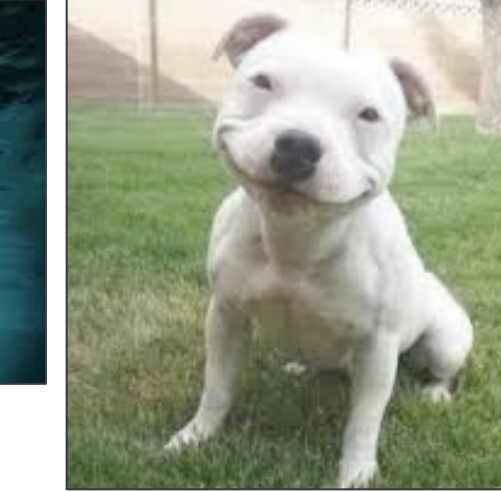

# Inductive reasoning (Induction)

#### **Making generalizations...**

This dog has four legs. That dog has four legs. And that one. And this one. And that one too.

All dogs have four legs.

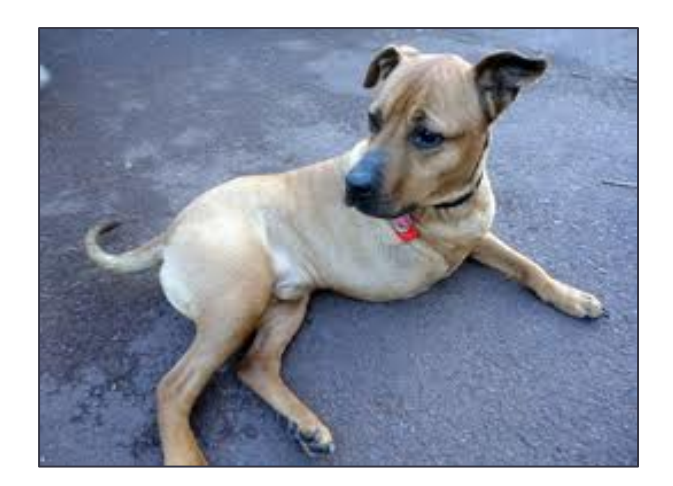

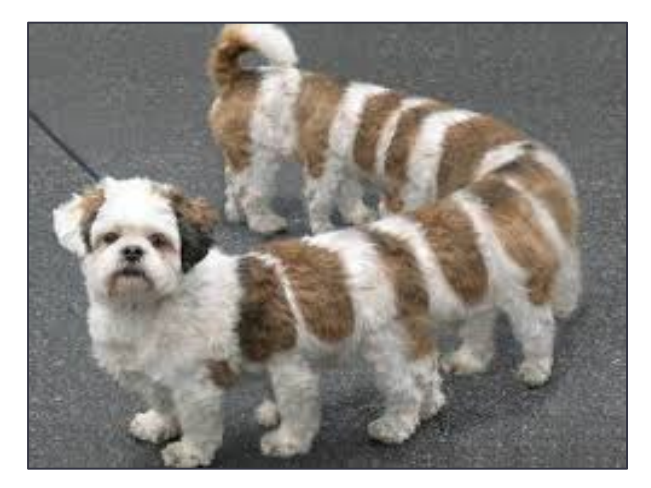

# Deductive reasoning (Deduction)

#### **Drawing conclusions from a set of premises**

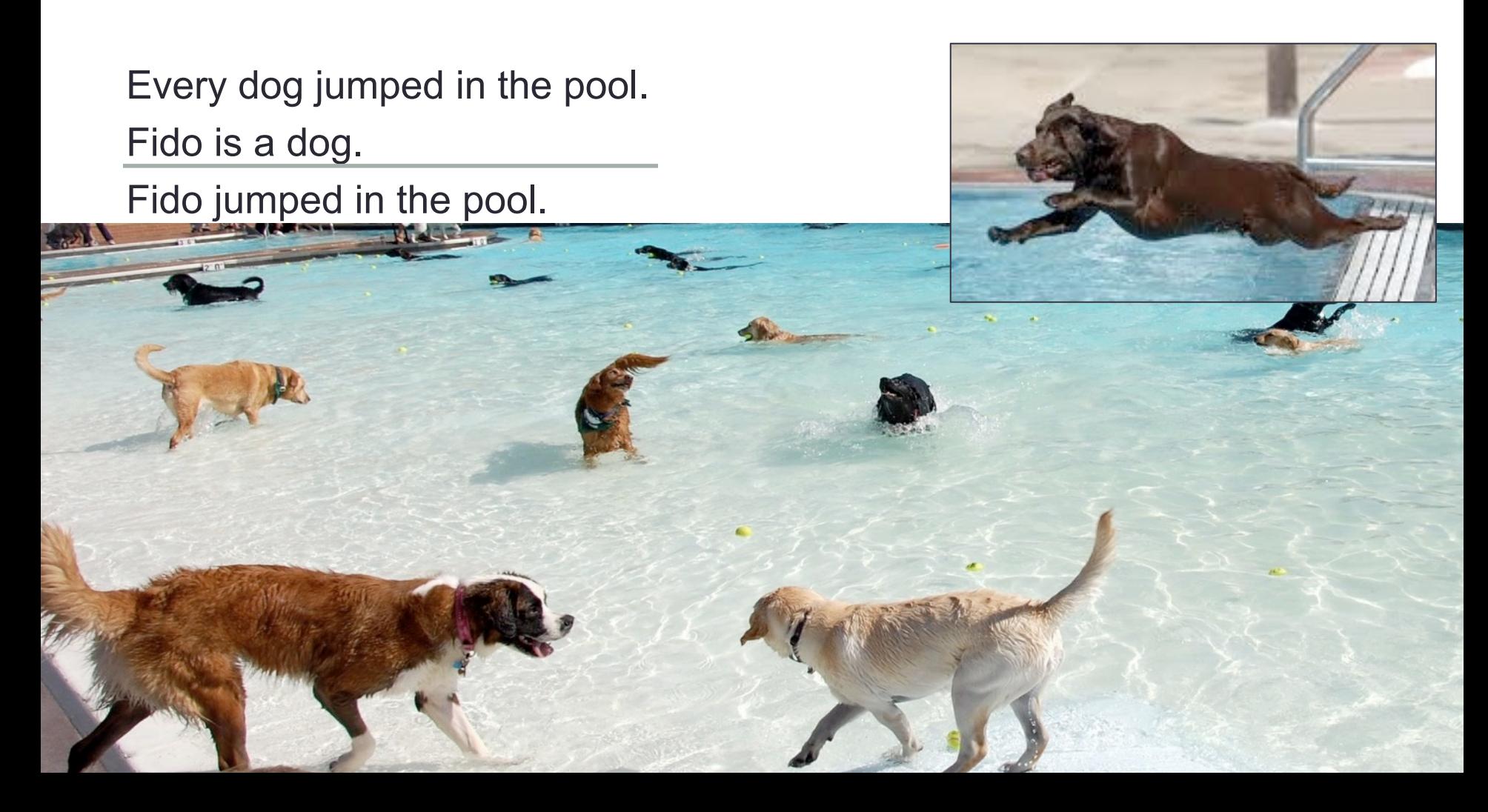

### **The three inference tasks**

#### The **Consistency Checking** Task

#### The **Informativeness Checking** Task

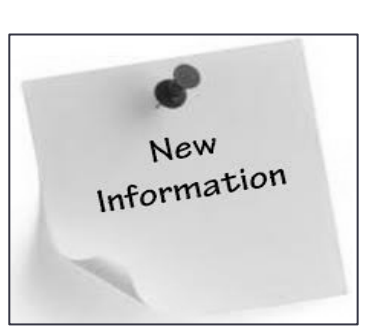

#### The **Querying** Task

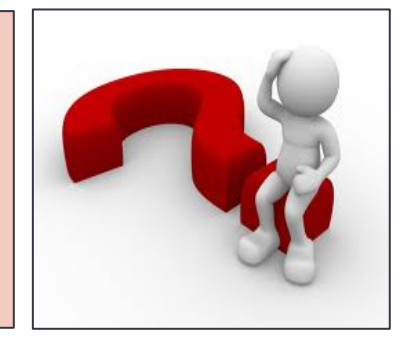

### **The three inference tasks**

The Consistency Checking Task **theorem prover + model builder** 

The Informativeness Checking Task **theorem prover + model builder** 

> The Querying Task **model checker**

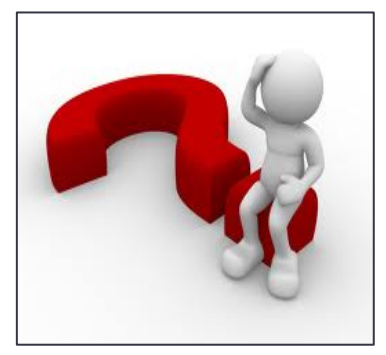

New Information

# But hey, isn't first-order logic...

- Yes indeed, first-order logic is undecidable. In fact, it is semi-decidable.
- But what does this mean? Can we do anything about this? Are we in trouble?

# No general algorithmic solution

- We already dealt with the querying task (Lecture 1/2)
- The consistency/informativeness checking tasks are undecidable
- But there are partial solutions to be explored:
	- use theorem provers for negative tests
	- use model builders for positive tests

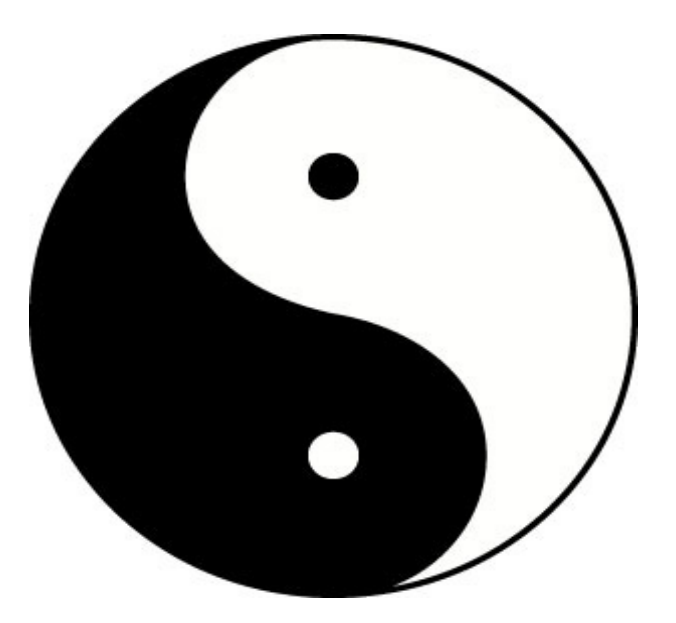

# Controlling Inference

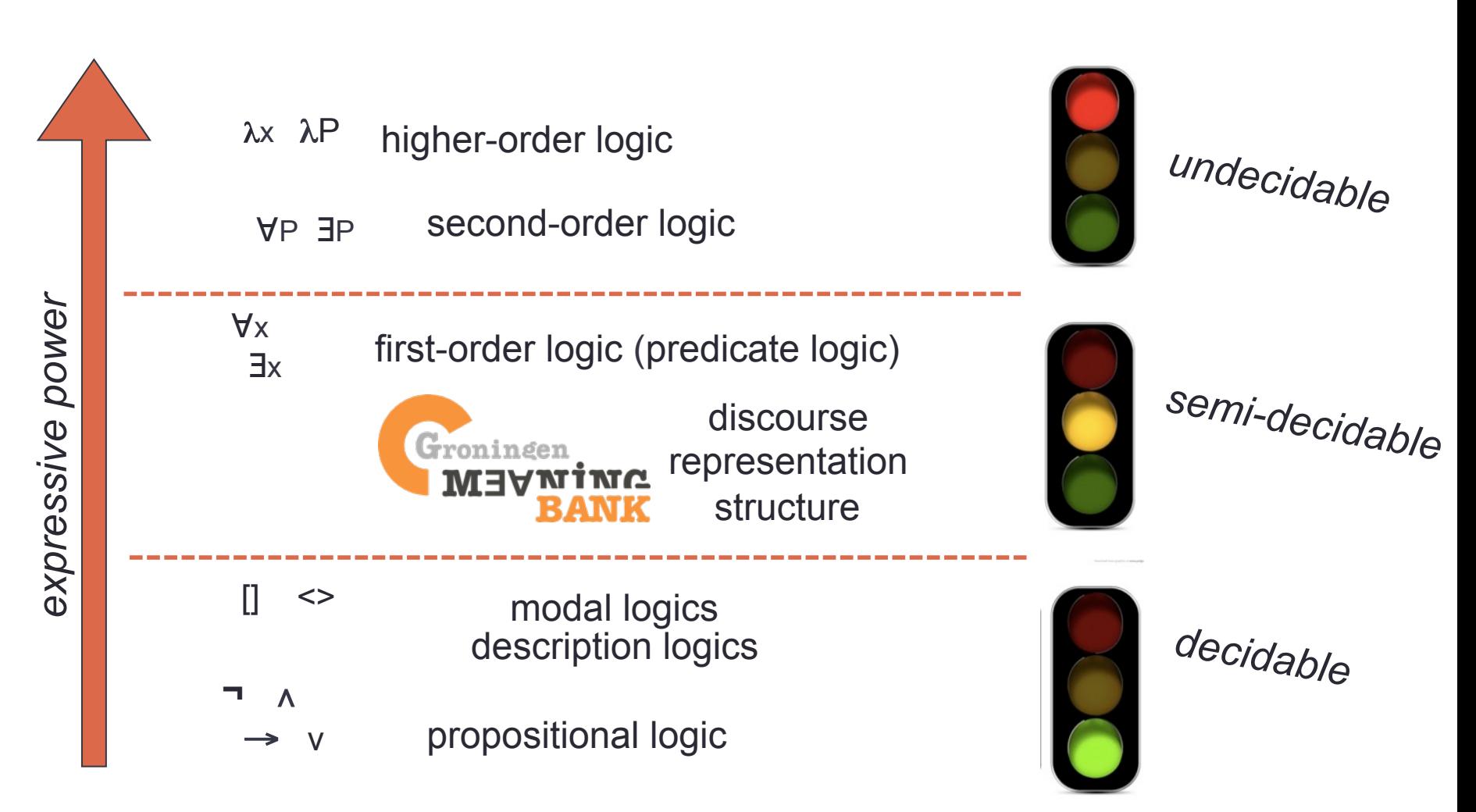

# Theorem Proving

• The task of checking whether a formula (or a set of formulas) is a validity (a theorem), or put differently, checking whether that formula is true in all models

 Input: formula Output: proof (if you're lucky)

• Theorem proving serves to check whether input is inconsistent and uninformative!

(i.e., recognizing textual entailment)

### Example 1: Steve

Steve visited only Bologna. Steve visited Bologna and Pisa.

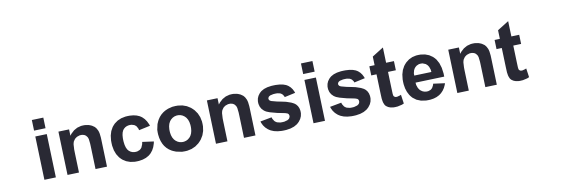

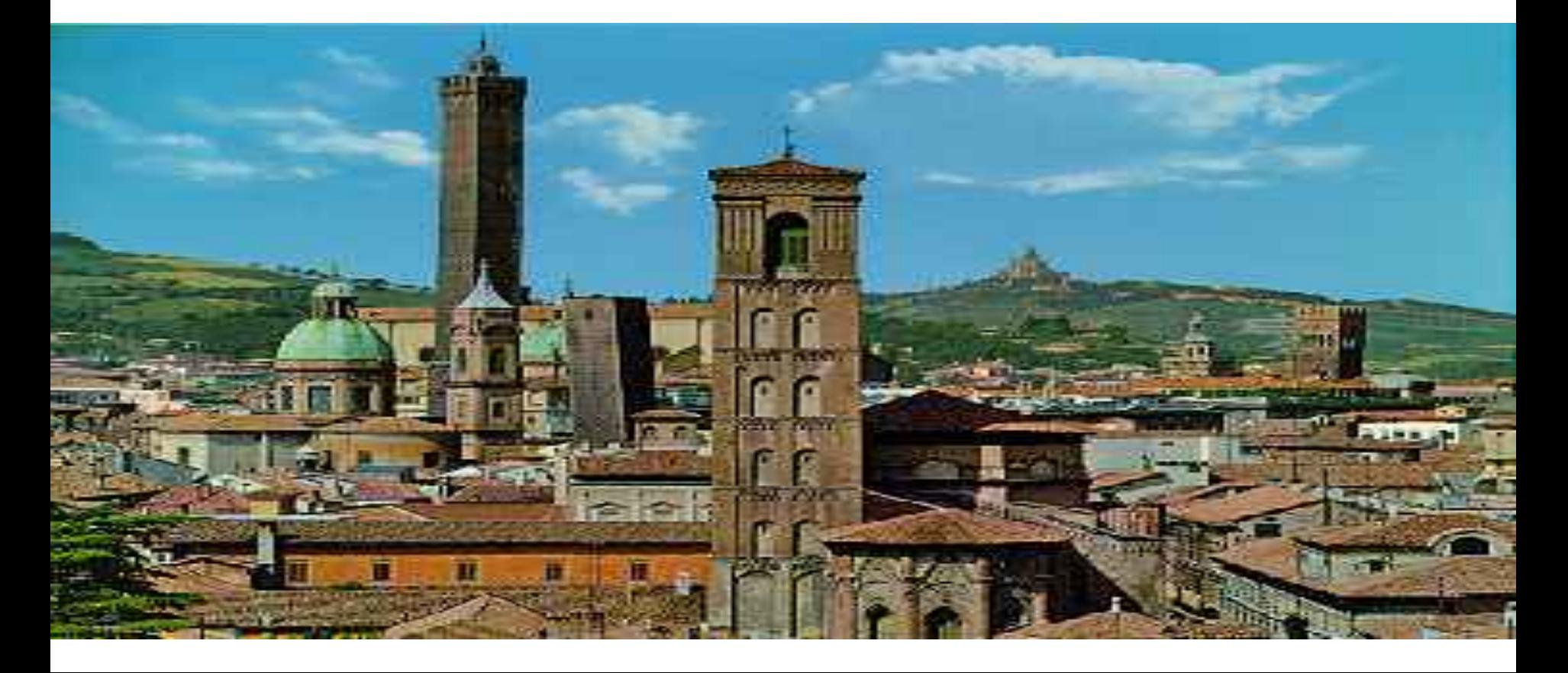

# Example 2: Bush

"... when there's more trade, there's more commerce."

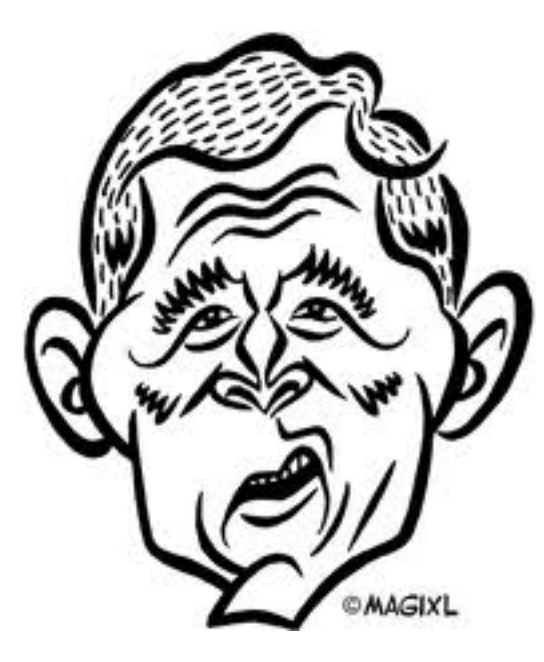

**not informative** 

George W. Bush, at the Summit of the Americas in Quebec City, April 21, 2001 (source: Language Log 24/10/2004)

# Theorem Proving vs Model Building

- **Theorem provers** check for logical validity
	- Is a formula φ true in all possible situations?
	- Output: proof
	- Useful for: detecting contradictory and non-informative texts
- **Model builders** check for satisfiability
	- Is a formula φ true in at least one situation?
	- Output: model
	- Useful for: detecting consistent and informative texts

### Example 3: James

James visited Rome. James visited only Rome.

**consistent informative** 

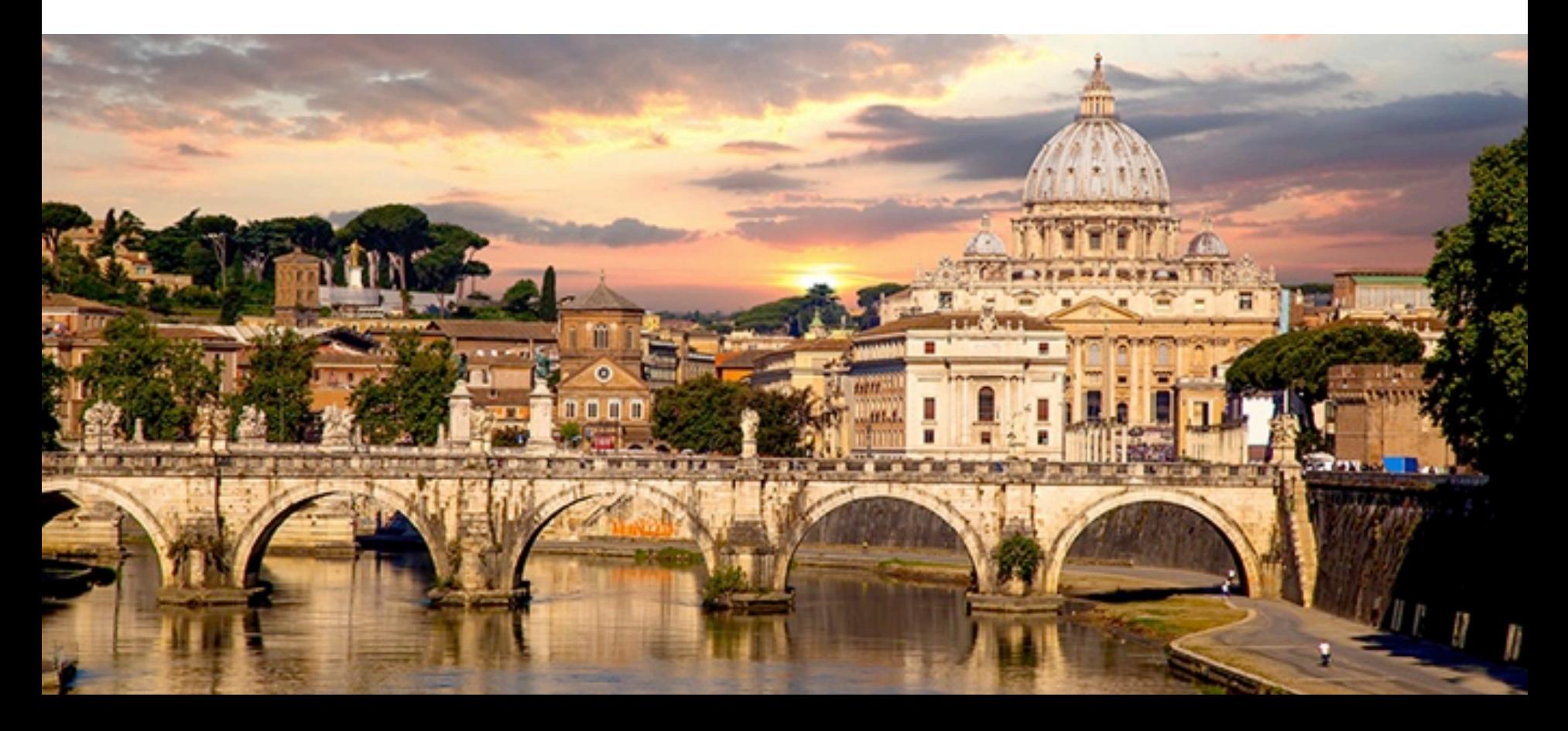

### The Yin and Yang of Inference

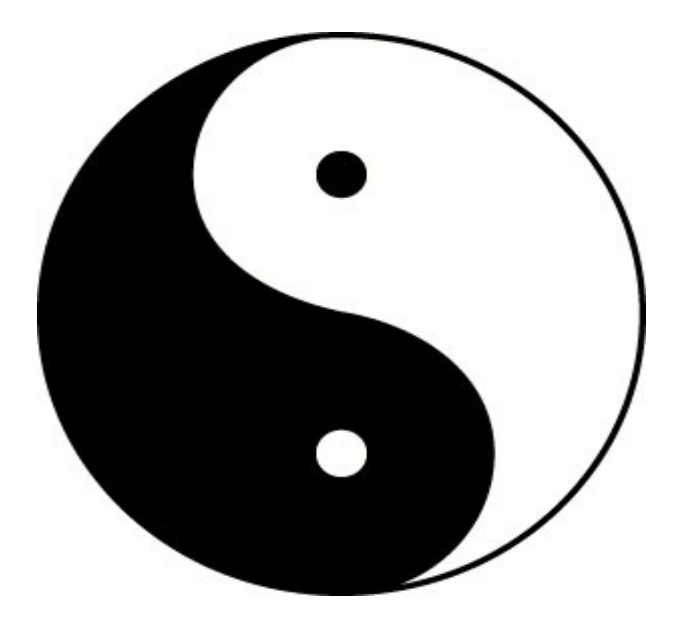

#### **Theorem Proving** and **Model Building** function as opposite forces

### **Inference**

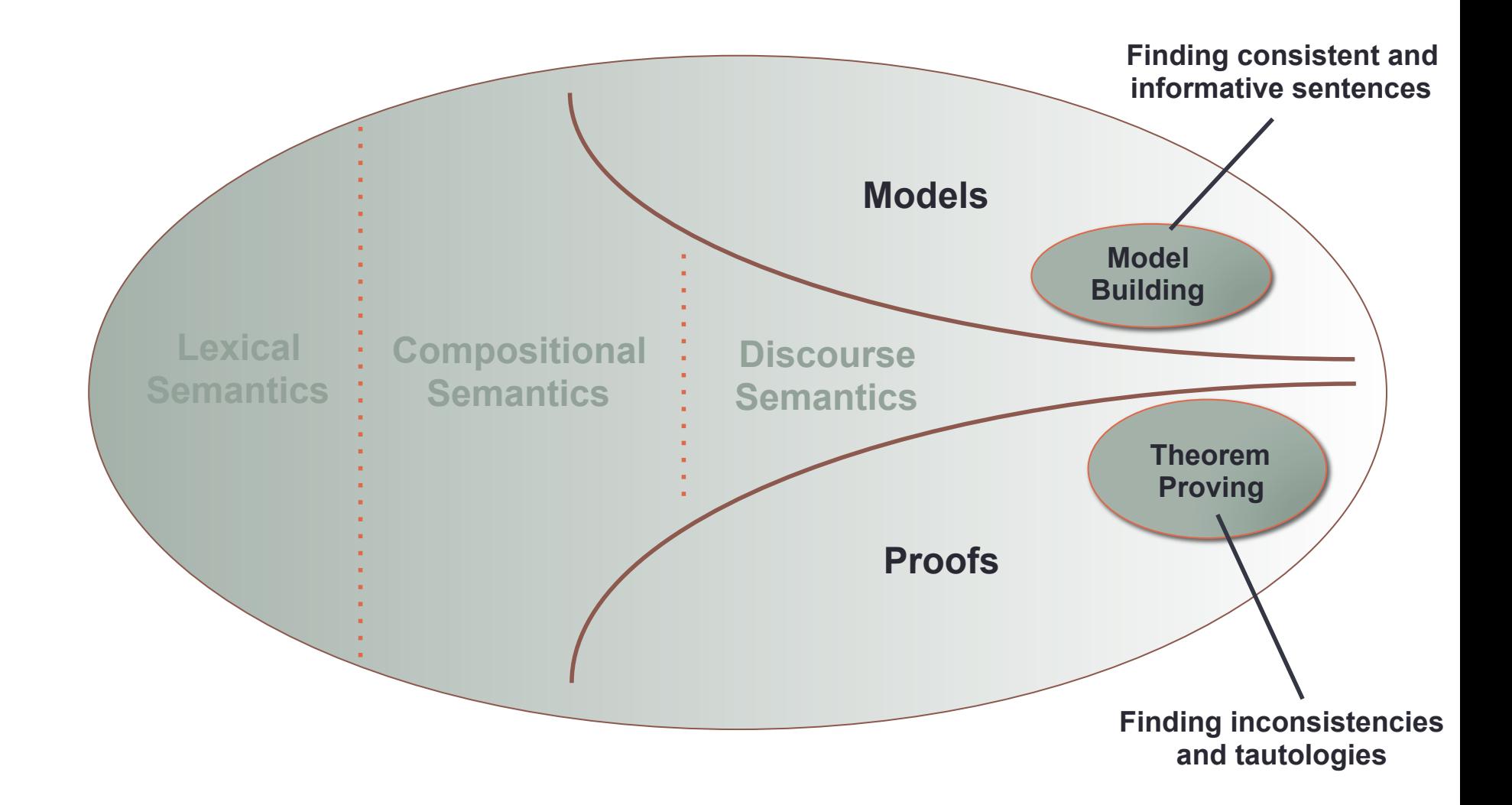

#### Consistency/Informativeness checking

- $\psi$  is inconsistent wrt  $\varphi_1 \dots \varphi_n$  means that  $(\varphi_1 \wedge ... \wedge \varphi_n) \rightarrow \neg \psi$  is valid
- ψ is uninformative wrt  $\varphi_1... \varphi_n$  means that  $(\varphi_1 \wedge ... \wedge \varphi_n) \rightarrow \psi$  is valid

 Validity is defined in terms of models: a valid formula is one that is satisfied in *all* models

But there are infinitely many models...

### Proof Methods

- Recall the method of truth tables
	- it doesn't scale up
	- and can't be extended to first-order logic
- In this lecture we will look at two specific methods: **semantic tableau** and **resolution**
- We will first look at how this is done for propositional logic. Why?

*Because it is a lot simpler than first-order logic! (dealing with quantifiers and equality is a tricky business)* 

# Propositional Tableaus

• systematic syntactic check for answering the following (semantic) question:

Suppose we are given a formula and a truth value (true of false). Is is possible to find a model in which the given formula has the given truth value?

• If we had such a systematic check at our disposal, we would be able to test formulas for validity. Why?

A formula is valid if and only if it is not possible to falsify it in any model

# A refutation proof method

- A formula is valid if and only if it is not possible to falsify it in any model
- If tableau can tell us that there is no way to build a model that falsifies a formula, then this formula is valid
- So what we do is this:

#### **We show that a formula is valid by showing that all attempts to falsify it fail**

# The tableau system

- We will develop **tableau expansion rules**
- They work by breaking down complex formulas into their component formulas
- We will work through three examples. First example:

p v ¬p

This is clearly a validity. Why? Let's try to falsify it.

### The tableau expansion rules

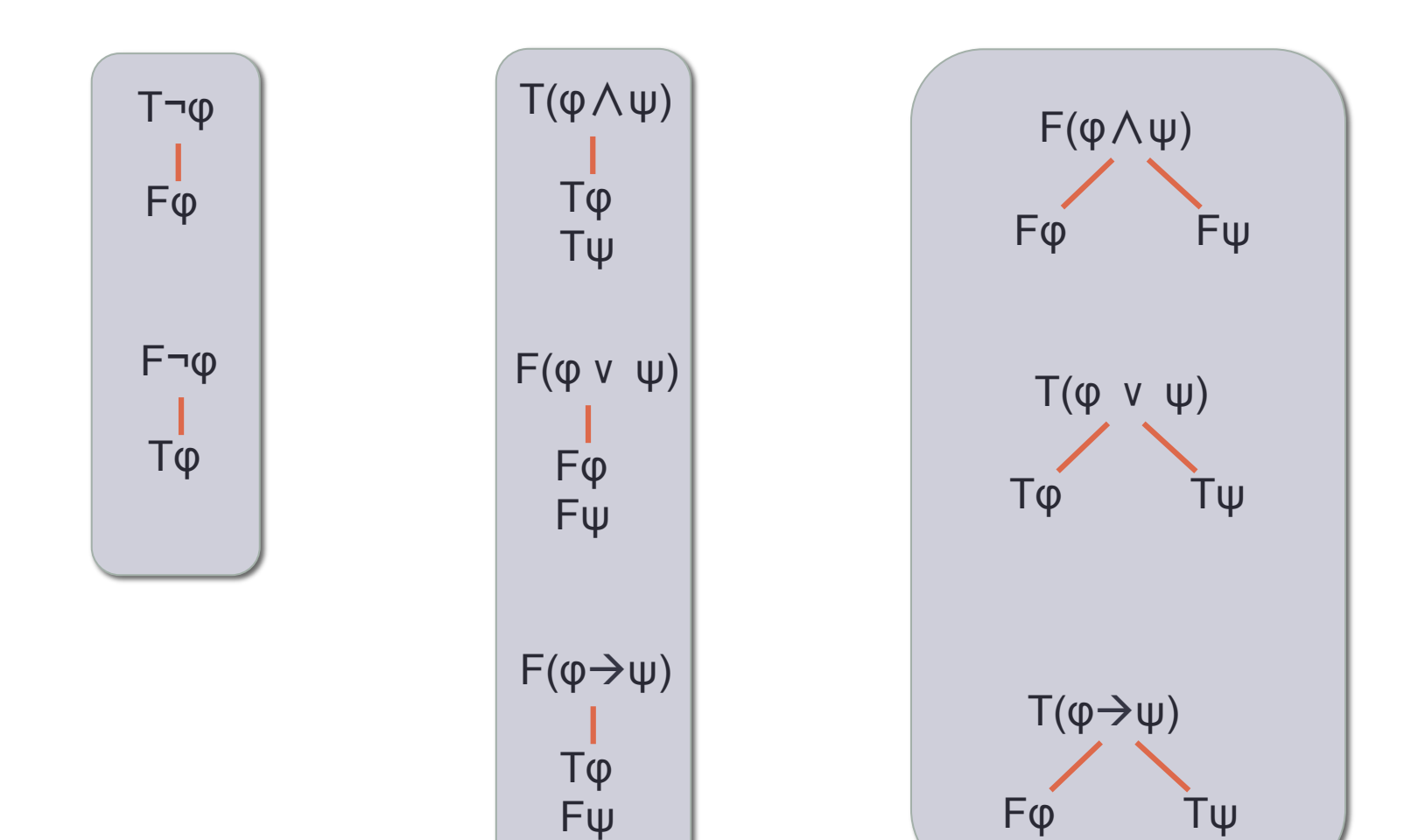

# Signed formulas

• We need a nice piece of notation. Here it is:

 Writing Fφ will mean that we want to falsify φ Writing Tφ will mean that we want to make φ true

• T and F are called **signs**.

A formula preceded by a sign is called a **signed formula**.

1. F(p v ¬p)

How do you make a disjunction false?

- 1.  $F(p \vee \neg p)$   $\checkmark$
- 2. Fp  $1, F_v$
- 3. F¬p 1, F<sub>v</sub>

This expansion rule is called  $F_{v}$ 

The  $\checkmark$  records the fact that we applied an expansion rule to it (broke it into smaller pieces)

- 1. F(p v ¬p) ✓
- 2. Fp  $1, F_v$
- 3.  $F\neg p$  1,  $F_v$   $\checkmark$
- 4. Tp 3, F<sub>-</sub>

This expansion rule is called F¬

- 1.  $F(p \vee \neg p)$   $\checkmark$
- 2. Fp  $1, F_v$
- 3.  $F\neg p$  1,  $F_v$   $\checkmark$
- 4. Tp 3, F<sub>-</sub>

Two important observations about this tableau:

(1) It is rule-saturated. We can't expand it further. (2) It is closed. It contains contradictory wishes: we have to make p false (line 2) and we have to make p true (line 4)

- 1.  $F(p \vee \neg p)$   $\checkmark$
- 2. Fp  $1, F_v$
- 3.  $F\neg p$  1,  $F_v$   $\checkmark$
- 4. Tp 3, F<sub>-</sub>

It contains all (just one in this case) possibilities to falsify p v ¬p. We fail to do this. Hence p v ¬p is valid. We call this a closed tableau (or a tableau proof).

# Proving validity of  $\neg(q \wedge r) \rightarrow (\neg q \vee \neg r)$

1.  $F\neg(q \wedge r) \rightarrow (\neg q \vee \neg r)$ 

# Proving validity of  $\neg(q \land r) \rightarrow (\neg q \lor \neg r)$

- 1.  $F\neg(q\wedge r)\rightarrow(\neg q\vee\neg r)$   $\checkmark$
- 2.  $T\neg(q\land r)$  1,  $F\rightarrow$
- 3.  $F(\neg q \lor \neg r)$  1,  $F_{\rightarrow}$

# Proving validity of  $\neg(q \land r) \rightarrow (\neg q \lor \neg r)$

- 1.  $F\neg(q\land r)\rightarrow(\neg q\lor\neg r)$   $\checkmark$
- 2.  $T\neg(q\land r)$  1,  $F\rightarrow$
- 3.  $F(\neg q \lor \neg r)$  1,  $F_{\rightarrow}$
- 4.  $F \neg q$  3,  $F_v$
- 5.  $F \rightarrow r$  3,  $F_v$

 Hey! Don't we skip line 2? No we don't. We're free to apply the rules in any order.

# Proving validity of  $\neg(q \land r) \rightarrow (\neg q \lor \neg r)$

- 1.  $F\neg(q\wedge r)\rightarrow(\neg q\vee\neg r)$   $\checkmark$
- 2.  $T\neg(q\land r)$  1,  $F\rightarrow$
- 3.  $F(\neg q \lor \neg r)$  1,  $F_{\rightarrow}$
- 4.  $F \neg q$  3,  $F_v$
- 5.  $F \rightarrow r$  3,  $F_v$
- 6.  $T q$  4,  $F_{\neg}$
# Proving validity of  $\neg(q \land r) \rightarrow (\neg q \lor \neg r)$

- $1.$   $F\neg(q \wedge r) \rightarrow (\neg q \vee \neg r)$   $\checkmark$
- 2.  $T\neg(q\land r)$  1,  $F\rightarrow$
- 3.  $F(\neg q \lor \neg r)$  1,  $F_{\rightarrow}$
- 4.  $F \neg q$  3,  $F_v$
- 5. F  $\neg r$  3, F<sub>v</sub>
- 6.  $T q$  4,  $F_{\neg}$
- $7. T r$  5, F<sub> $2. T r$ </sub> 5, F<sub> $2. T r$ </sub>
- 
- 

# Proving validity of  $\neg(q \wedge r) \rightarrow (\neg q \vee \neg r)$

- 1.  $F\neg(q\land r)\rightarrow(\neg q\lor\neg r)$   $\checkmark$
- 2.  $T\neg(q \wedge r)$  1,  $F_{\rightarrow}$
- 3.  $F(\neg q \lor \neg r)$  1,  $F_{\rightarrow}$
- 4.  $F \neg q$  3,  $F_v$
- 5. F  $\neg r$  3, F<sub>v</sub>
- 6.  $T q$  4,  $F_{\neg}$
- $7. T r$  5, F<sub>¬</sub>
- 8. F q∧r 2, T
- 
- -

# Proving validity of  $\neg(q \wedge r) \rightarrow (\neg q \vee \neg r)$

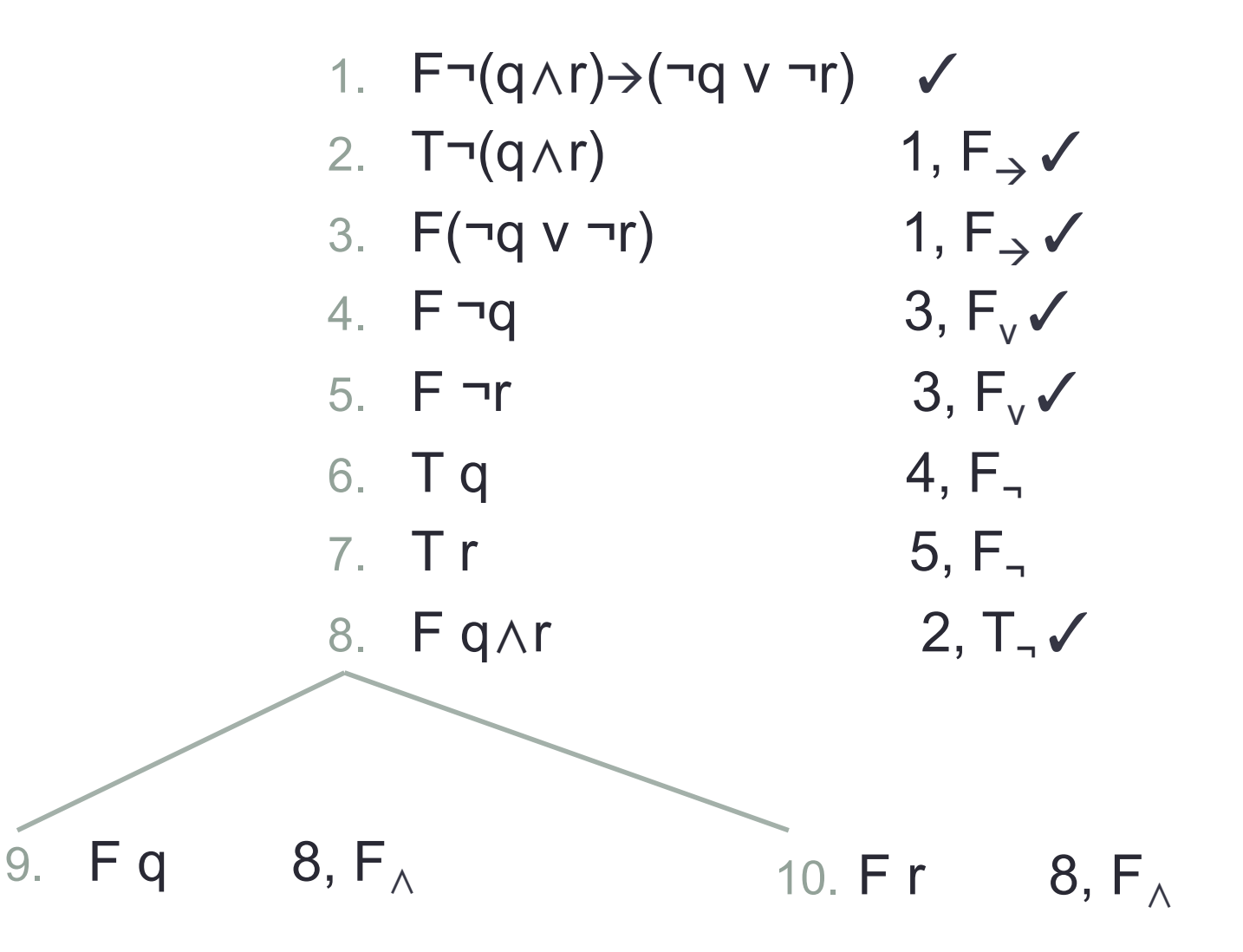

#### Can we further expand this tableau?

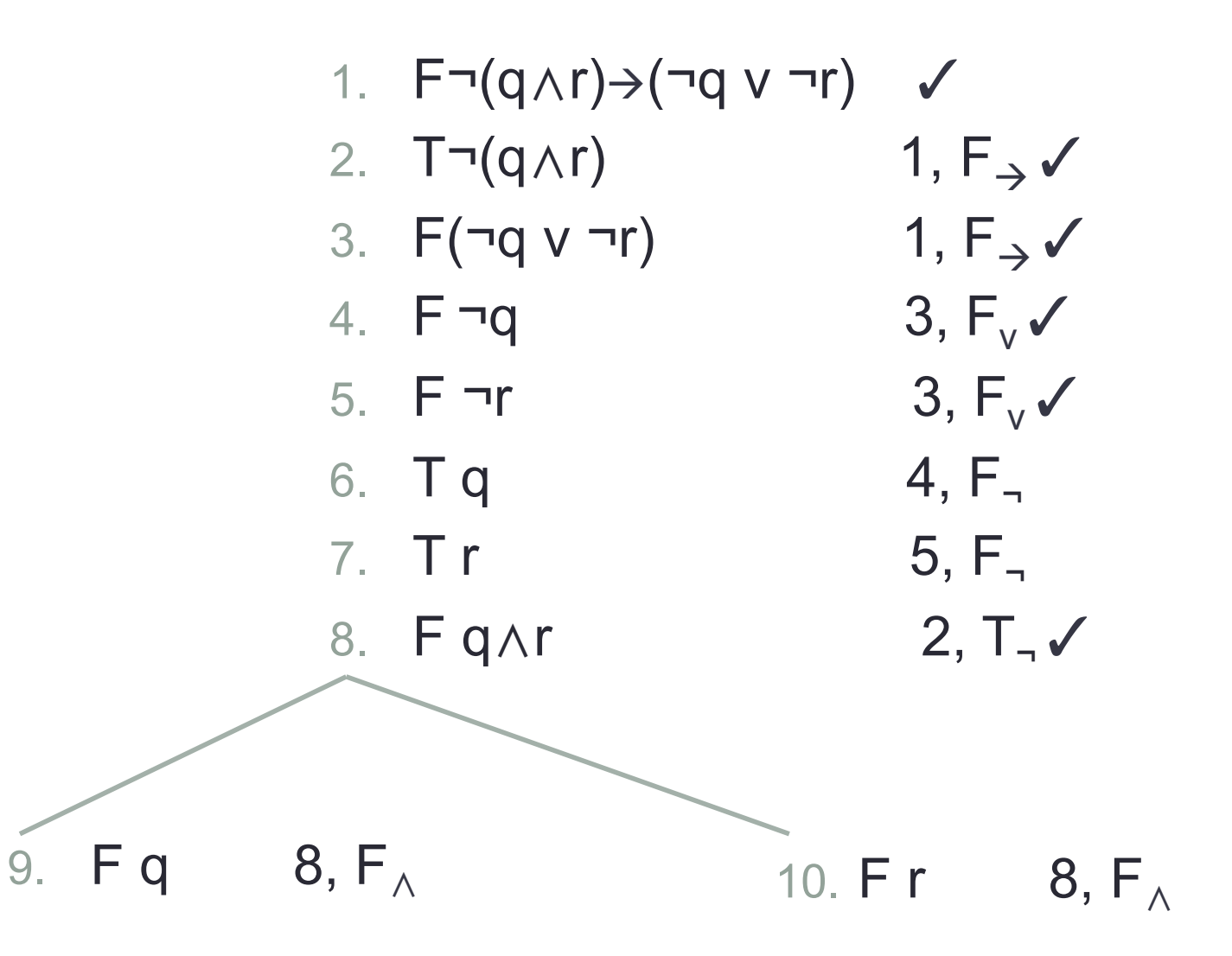

#### How many branches does this tableau contain?

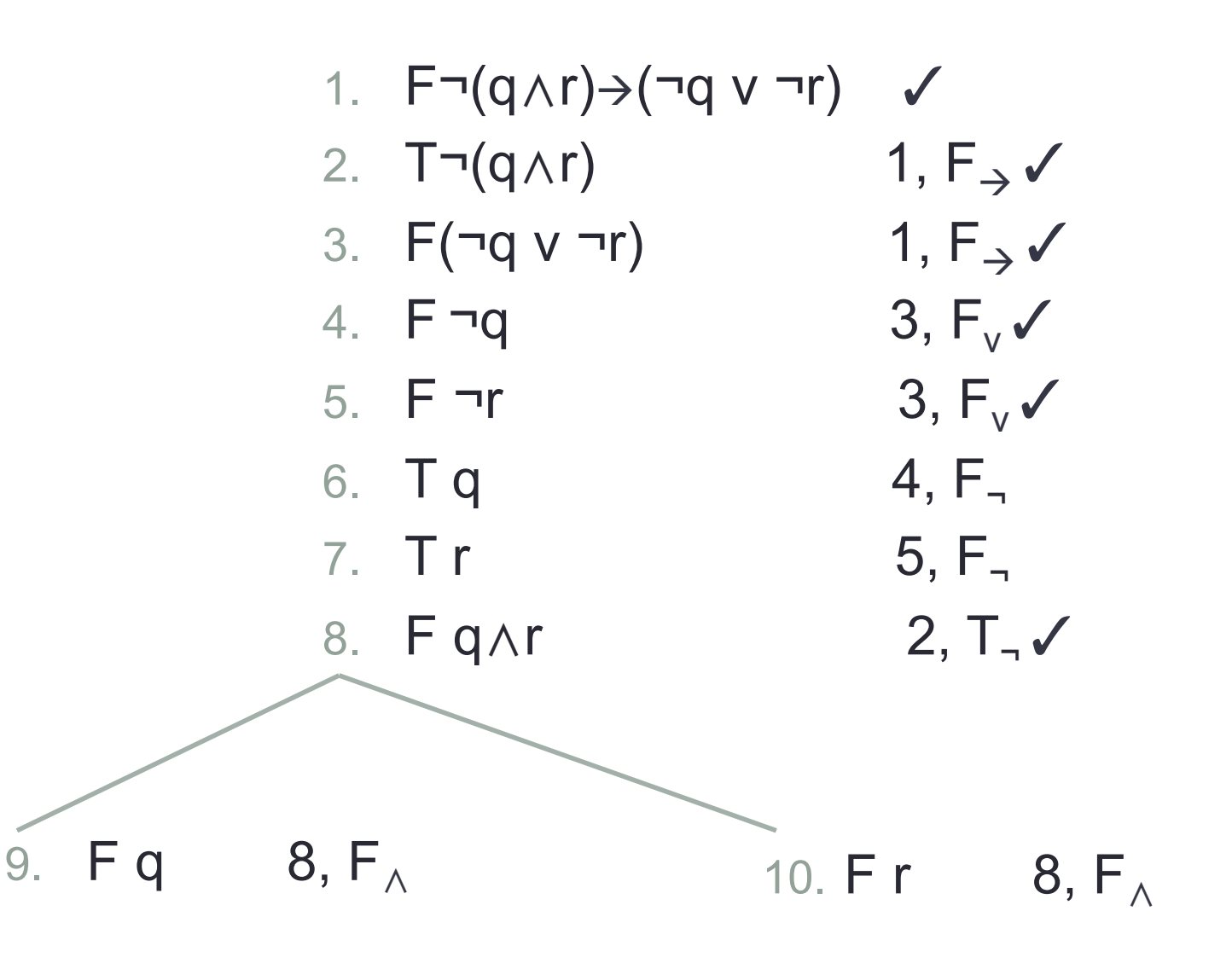

#### Are all branches closed?

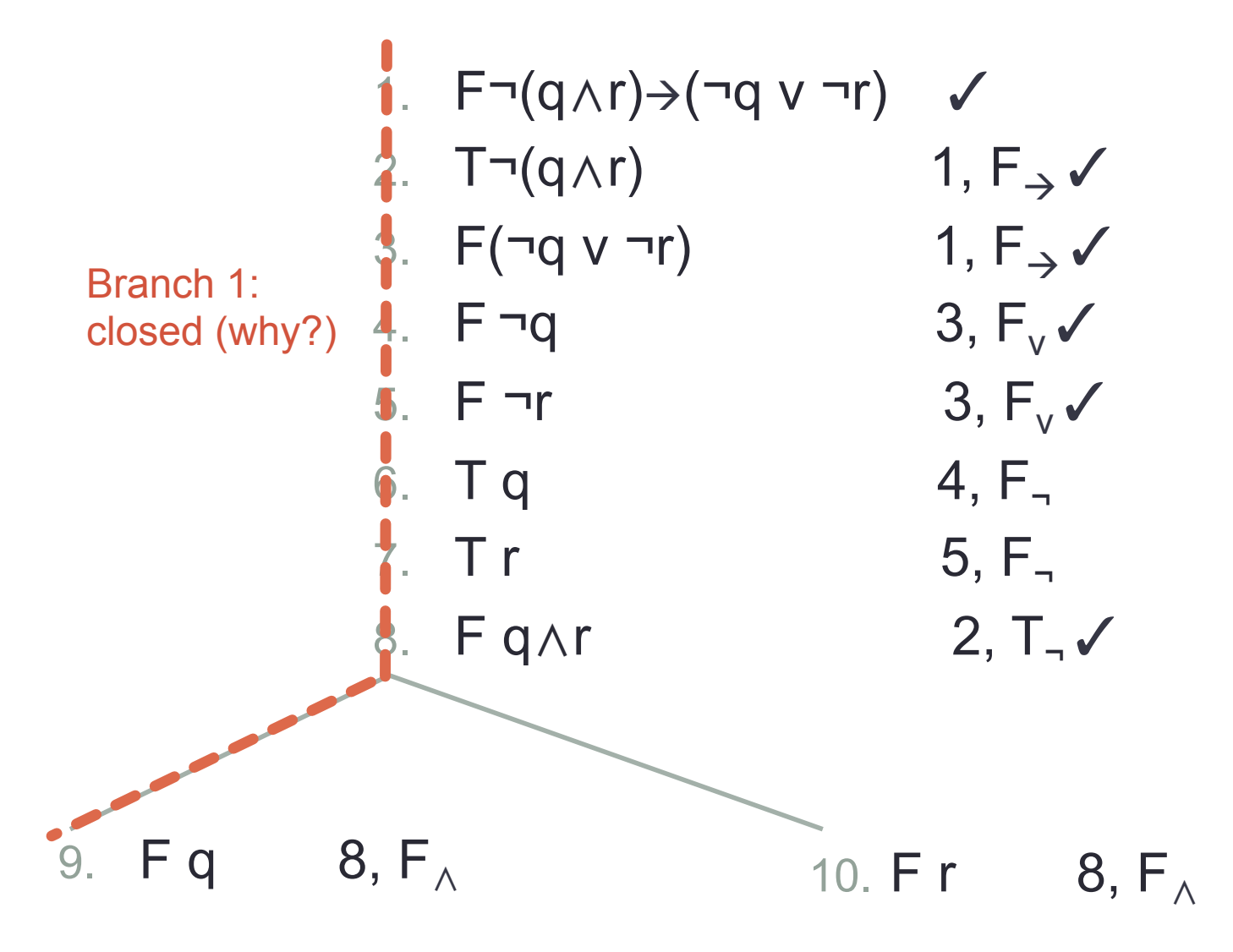

#### Are all branches closed?

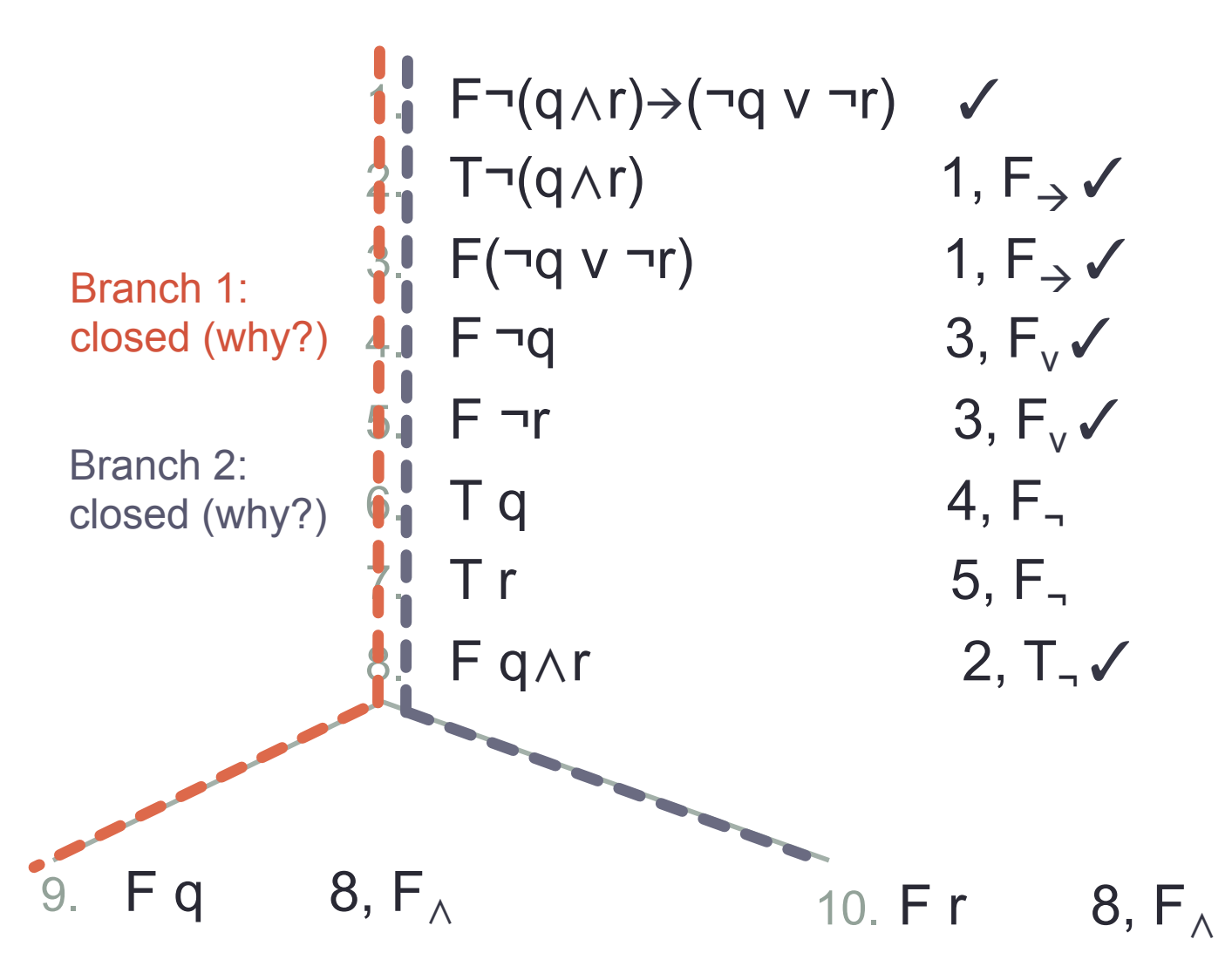

#### Nice so far, but ...

... what happens if the formula we are working which is not a validity?

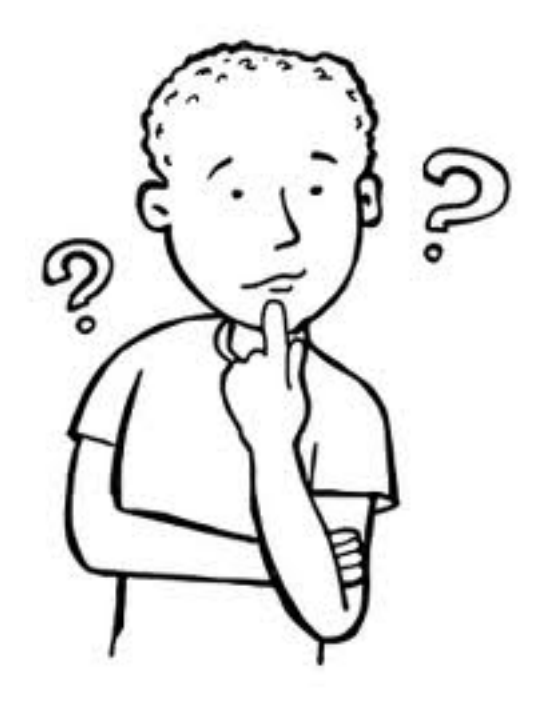

1.  $F(p \land q) \rightarrow (r \lor s)$ 

- 1.  $F(p \land q) \rightarrow (r \lor s)$  ✓
- 2.  $T(p \wedge q)$  1,  $F_{\rightarrow}$
- 3.  $F(r \vee s)$  1,  $F_{\rightarrow}$

- 1.  $F(p \land q) \rightarrow (r \lor s)$  ✓
- 2. T(p∧q) 1, F<sub>→</sub>  $\checkmark$
- 3. F(r v s)  $1, F_{\rightarrow}$
- 
- 5. Tq 2, T<sub>∧</sub>
- 4. Tp 2, T<sub>∧</sub>
	-

- 1.  $F(p \land q) \rightarrow (r \lor s)$  ✓
- 2.  $T(p \wedge q)$  1,  $F_{\rightarrow}$
- 3. F(r v s)  $1, F_{\rightarrow}$
- 4. Tp 2, T<sub>∧</sub>
- 5. Tq 2, T<sub>∧</sub>
- 6. Fr  $3, F_v$
- 7. Fs  $3, F_v$
- 
- 

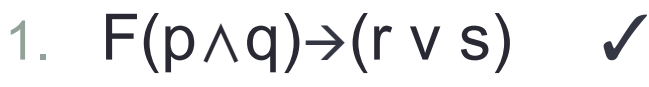

- 2.  $T(p \wedge q)$  1,  $F_{\rightarrow}$
- 3. F(r v s)  $1, F_{\rightarrow}$
- 4. Tp 2, T<sub>∧</sub>
- 5. Tq 2, T<sub>∧</sub>
- 6. Fr  $3, F_v$ 7. Fs  $3, F_v$

Can we further expand this tableau? How many (closed) branches are there?

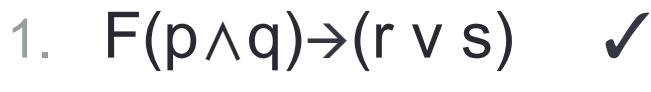

- 2. T(p $\wedge$ q) 1, F<sub>⇒</sub>  $\checkmark$
- 3. F(r v s)  $1, F_{\rightarrow}$
- 4. Tp 2, T<sub>∧</sub>
- 5. Tq 2, T<sub>∧</sub>
- 6. Fr  $3, F_v$ 7. Fs  $3, F_v$

Can we further expand this tableau? NO How many (closed) branches are there? 1 (open)

**Because we are able to falsify the formula, it is not a validity** 

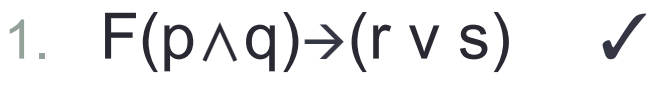

- 2.  $T(p \wedge q)$  1,  $F_{\rightarrow}$
- 3. F(r v s)  $1, F_{\rightarrow}$
- 4. Tp 2, T<sub>∧</sub>
- 5. Tq 2, T<sub>∧</sub>
- 6. Fr  $3, F_v$
- 7. Fs  $3, F_v$

 $(p \land q) \rightarrow (r \lor s)$  is false in a model

where p is true, q is true, r is false, and s is false

## **Definitions**

- A branch of a tableau is a **closed branch** if it contains both Tφ and Fφ, where φ is some formula
- A branch that is not closed is called an **open branch**
- A tableau with all of its branches closed is called a **closed tableau**
- A tableau with at least one open branch is called an **open tableau**

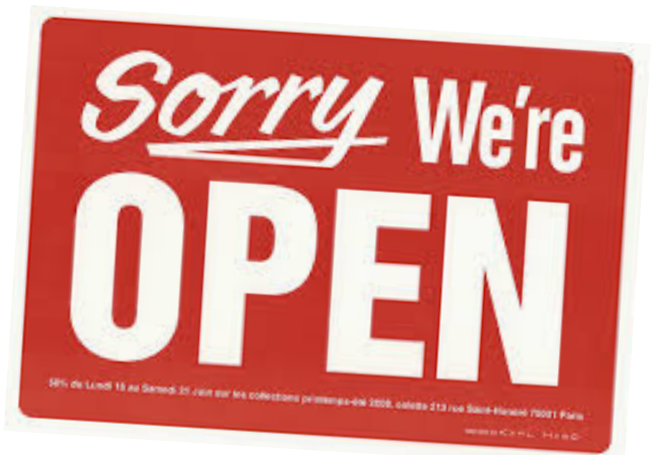

## Semantic Tableaux

- The tableaux method can be used to check for validities (try to falsify a formula, and show that this attempt fails in all possible ways)
- But it can also be used to build a model, i.e. showing that a formula is not a contradiction
- These models can be useful for many applications -- think of our image domain!

In sum: a tableaux system can be used both as **a theorem prover** and as a **model builder** 

# Proof Theory & Automated Reasoning

- Investigate logical validity from a purely syntactic perspective
- Various proof methods and theorem provers that implement them
- Crucial:

#### **only make use of the syntactic structure of formulas**

- Examples:
	- **tableau** methods (previous lecture)
	- **resolution** methods (this lecture)

#### Propositional Resolution

- Introduce a second technique for checking the validity of propositional formulas: the **resolution method**
- It is, like tableau, purely symbolic
- But unlike tableau it uses only one rule (the resolution rule), and needs preprocessing (conversion to CNF).

# Conjunctive Normal Form (CNF)

- **positive literals** (sentence symbols: p, q, r, s, ...)
- **negative literals** (negated sentence symbols: ¬p, ¬q, ...)
- **literals**: positive or negative literals
- **clause**: a disjunction of literals
- **CNF**: a conjunction of clauses

Example of a formula in CNF:

 $(p \vee q) \wedge (r \vee \neg p \vee s) \wedge (q \vee \neg s)$ 

# Conjunctive Normal Form (CNF)

- **positive literals** (sentence symbols: p, q, r, s, ...)
- **negative literals** (negated sentence symbols: ¬p, ¬q, ...)
- **literals**: positive or negative literals
- **clause**: a disjunction of literals
- **CNF**: a conjunction of clauses

Example of a formula in CNF:

$$
\begin{array}{c}\n(p \lor q) \land (r \lor \neg p \lor s) \land (q \lor \neg s) \\
\hline\n\text{literals}\n\end{array}
$$

# Conjunctive Normal Form (CNF)

- **positive literals** (sentence symbols: p, q, r, s, ...)
- **negative literals** (negated sentence symbols: ¬p, ¬q, ...)
- **literals**: positive or negative literals
- **clause**: a disjunction of literals
- **CNF**: a conjunction of clauses

Example of a formula in CNF:

$$
\begin{array}{c}\n (p \lor q) \land (r \lor \neg p \lor s) \land (q \lor \neg s) \\
 \hline\n & \downarrow\n \end{array}
$$

#### Key semantic observation: clause

- To make a clause true, we have to make at least one of its literals true (after all, a clause is a disjunction).
- Special case: the empty clause, written as []

The empty clause contains no literals. Hence it is impossible to make at least one of them true. Hence it is impossible to make the empty clause true.

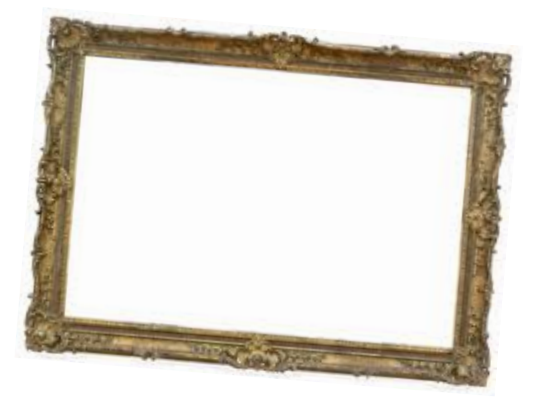

## Key semantic observation: CNF

- For a formula in CNF to be true, all the clauses it contains (all of the conjuncts) must be true.
- Hence, if a formula in CNF has the empty clause as one of its conjuncts, it can never be true.

## Conversion to CNF

- Given an arbitrary formula. How do we get it into CNF?
- One method (there are more):
	- first translate it to negation normal form (NNF)
	- then repeatedly apply the distributive and associative rules
- What is NNF?
	- It is a formula built out of literals, conjunction, and disjunction.

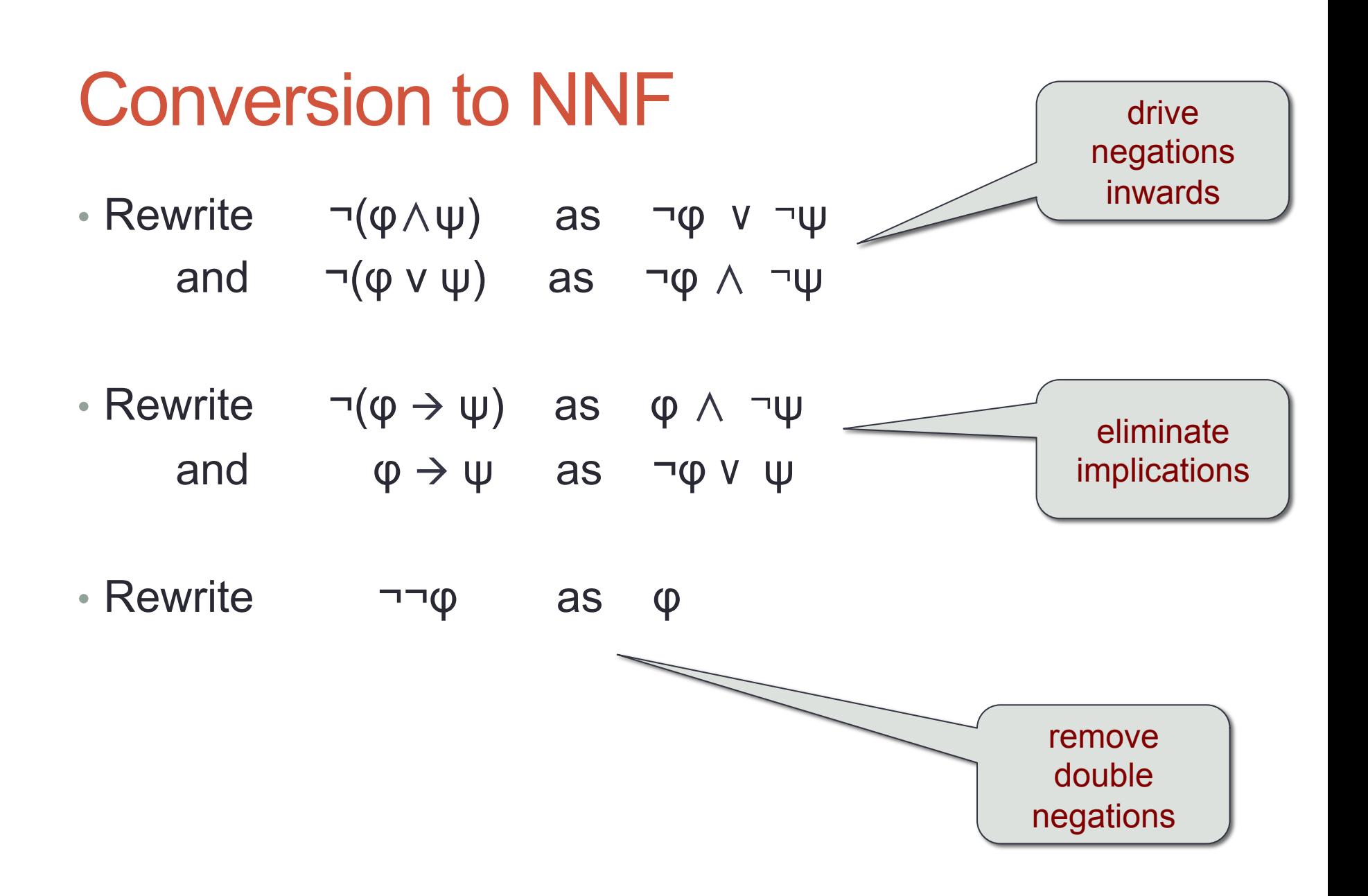

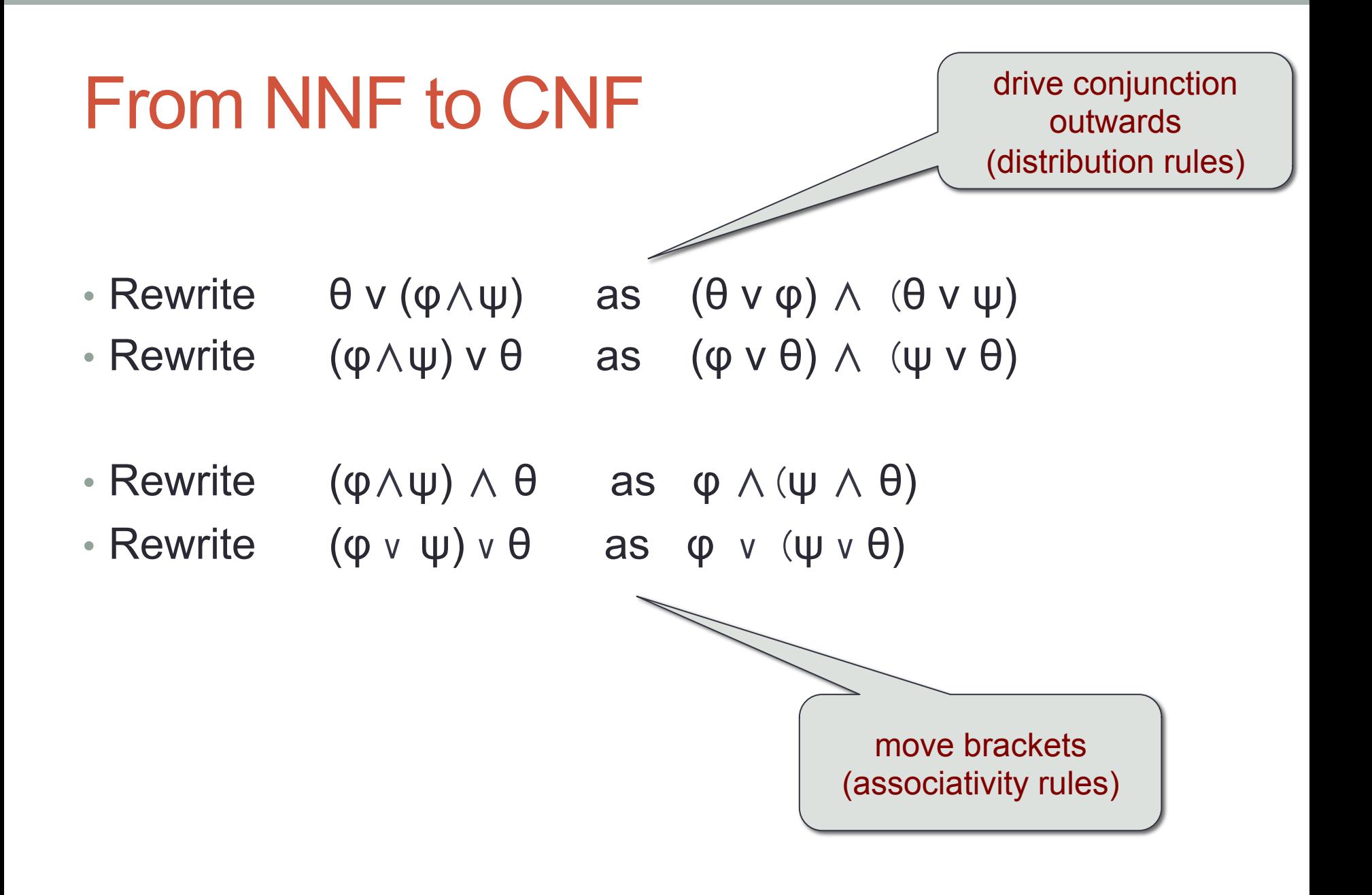

#### The CNF list of lists notation

 $(p \vee q) \wedge (r \vee \neg p \vee s) \wedge (q \vee \neg s)$ 

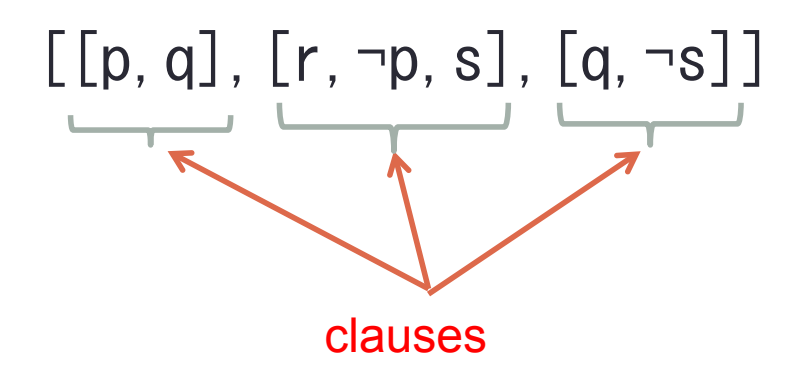

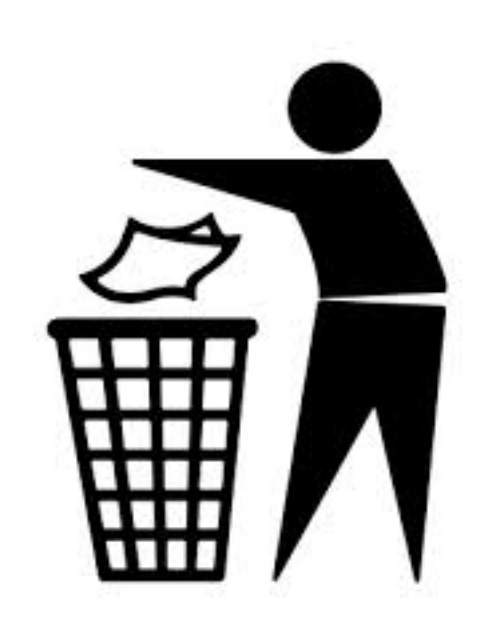

#### Set CNF

The resolution algorithm assumes an input formula in **set CNF** (also called *clause sets*):

- None of the clauses may contain a repeated literal
- No clause occurs more than once

Example: [[p,¬q,¬r],[r,q,r]] is not in set CNF. Why?

But  $[[p, \neg q, \neg r], [r,q]]$  is.

(why does this make sense?)

## More terminology

- complementary pairs (*resolvents*)
- complementary clauses

Say we have two clauses C and C'. If C contains a positive literal (say r) and C' its negation (¬r), then C and C' are **complementary clauses**. Moreover, r and ¬r are a **complementary pair** (are **resolvents**)

# The binary resolution rule

• **Input**:

two complementary clauses

• **Output**:

one clause obtained by merging the two complementary clauses while removing the resolvents

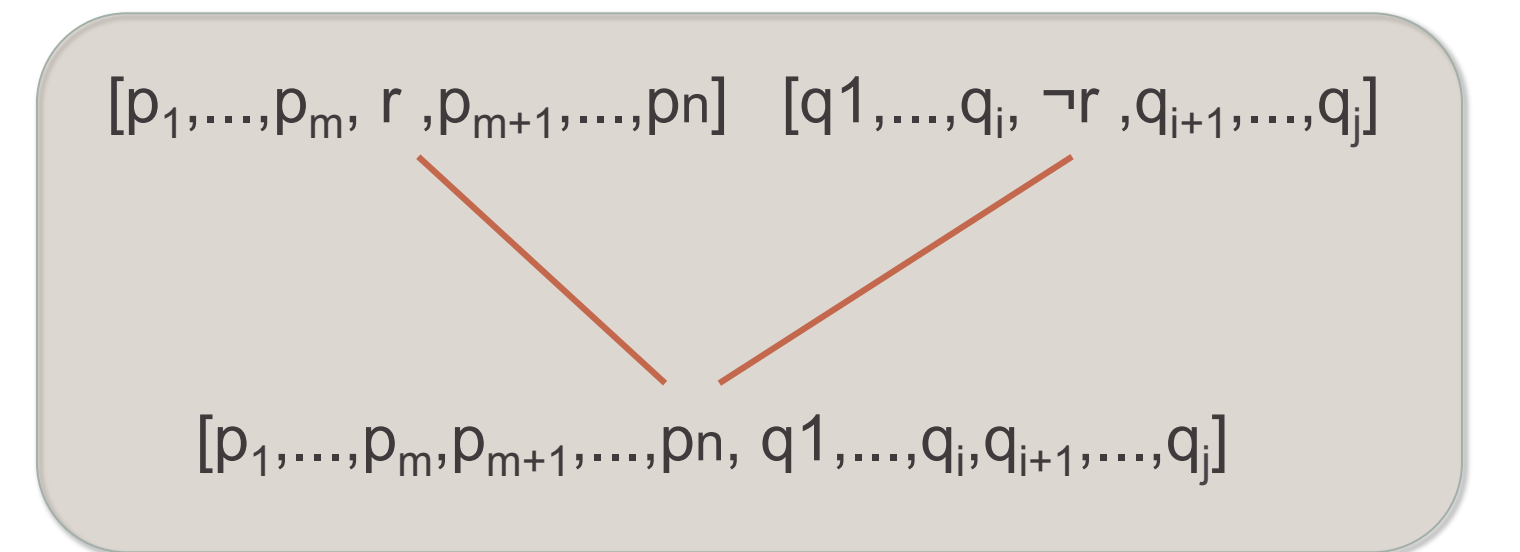

# Why does this make sense?

p v q ¬q

--------------------

p

If ¬q is true, then q is false, so to make p v q true, p needs to be true

#### Why does this make sense?

#### p v q ¬q v r

------------------------

p v r

It is impossible that both p and r are false (because in that case, either p v q is false, or ¬q v r is false).

#### Example 1

Proof: (p v ¬p). I.e. try to falsify it.

```
\neg(p \vee \neg p)(¬p ∧ ¬¬p) 
(¬p ∧ p)
```
[[p],[¬p]] [[]]

Empty clause, hence proof.

# Example 2 Proof:  $\neg(q \wedge r) \rightarrow (\neg q \vee \neg r)$  $\neg(\neg(q \land r) \rightarrow (\neg q \lor \neg r))$  $(\neg(q \wedge r) \wedge \neg(\neg q \vee \neg r))$  $(\neg q \vee \neg r) \wedge (q \wedge r)$

 $[-q,-r]$ ,  $[q]$ ,  $[r]$  $[-r]$ , $[r]$  $\mathbf{\mathbf{\mathsf{I}}}%$ 

## Moving to first-order logic

- The tableaux expansion rules are defined for propositional logic. What consequences does moving to FOL have?
	- 1. We need tableaux expansion rules for the universal and existential quantifier (see Blackburn & Bos chapter 5)
	- 2. Non-deterministic aspects: the universal quantifier expansion rule can be applied multiple times
	- 3. Skolem terms for the existential quantifier expansion rules
	- 4. Unification with occurs-check
	- 5. Expansion rules for the equality symbol

These directions go beyond the scope of this course. Instead, we will have a look at off-the-shelf model builders
# AUTOMATED INFERENCE

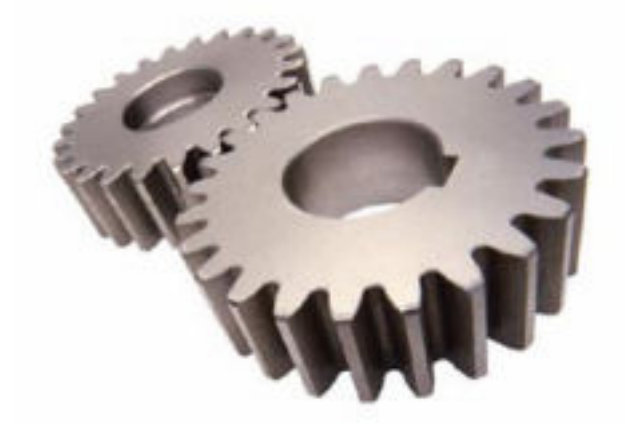

# **Theorem Proving** Model Building

Which theorem provers? Which model builders?

World Cup Automated Deduction (annual event, CASC)

- Best Theorem Provers (**Bliksem**, **Otter**, **Spass, Vampire**)
- Best Model Builders (**Mace**, **Paradox**)

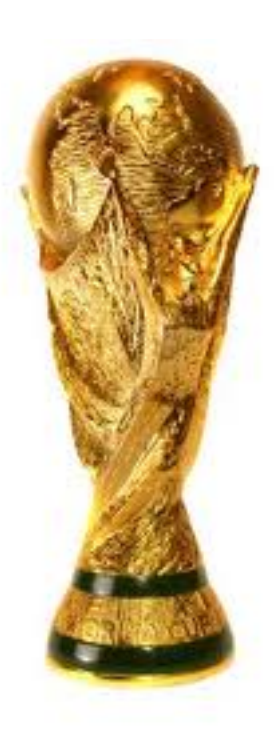

#### Off-the-shelf model builders

- There are several model builders for first-order logic available (free, easy to install and use)
- In this course we will use the model builder MACE-2, developed by William McCune (1953--2011)

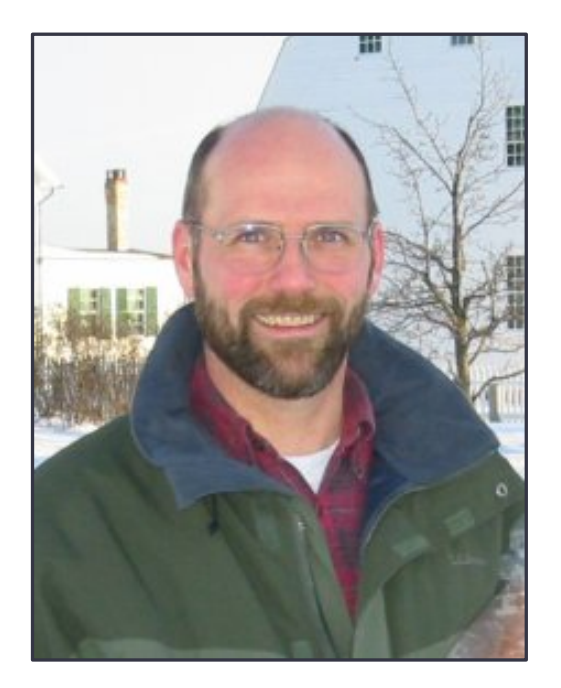

#### Using the model builder Mace-2

- Downloads: http://www.cs.unm.edu/~mccune/mace2/ (It comes together with the (famous) theorem prover **Otter**)
- The Blackburn & Bos software contains an interface to mace: it is called callInference.pl
- Example query:

```
?- callMB(some(X, and(woman(X), walk(X))), 4, Model, Engine).
Model = model([d1], [f(0, c1, d1), f(1, woman, [d1]), f(1, walk,\lceil d1\rceil)]),
Engine = mace.
```

```
?- callMB(all(X,imp(woman(X),walk(X))),4,Model,Engine).
Model = model([d1], [f(1, woman,[]), f(1, walk,[])]),Engine = mace.
```
#### More about Mace

- Mace builds **finite** models
- There are models that are **infinitely** large; so model builders such as mace try to build a model up to a given domain size (the second argument of callMB/4)
- Model builders (obviously) don't know anything about the world!

?- callMB(some(X,and(man(X),woman(X))),4,Model,Engine). Model =  $model([d1], [f(0, c1, d1), f(1, man, [d1]), f(1, woman, [d1]))$ , Engine  $=$  mace.

#### Reflection

- What can we use theorem provers for?
- What can we use model builders for?
- Other uses of the model checker?

#### General Purpose – Specific Applications

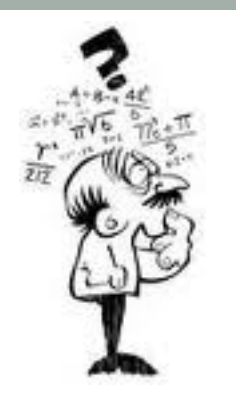

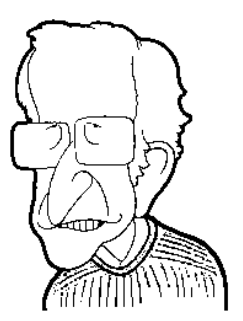

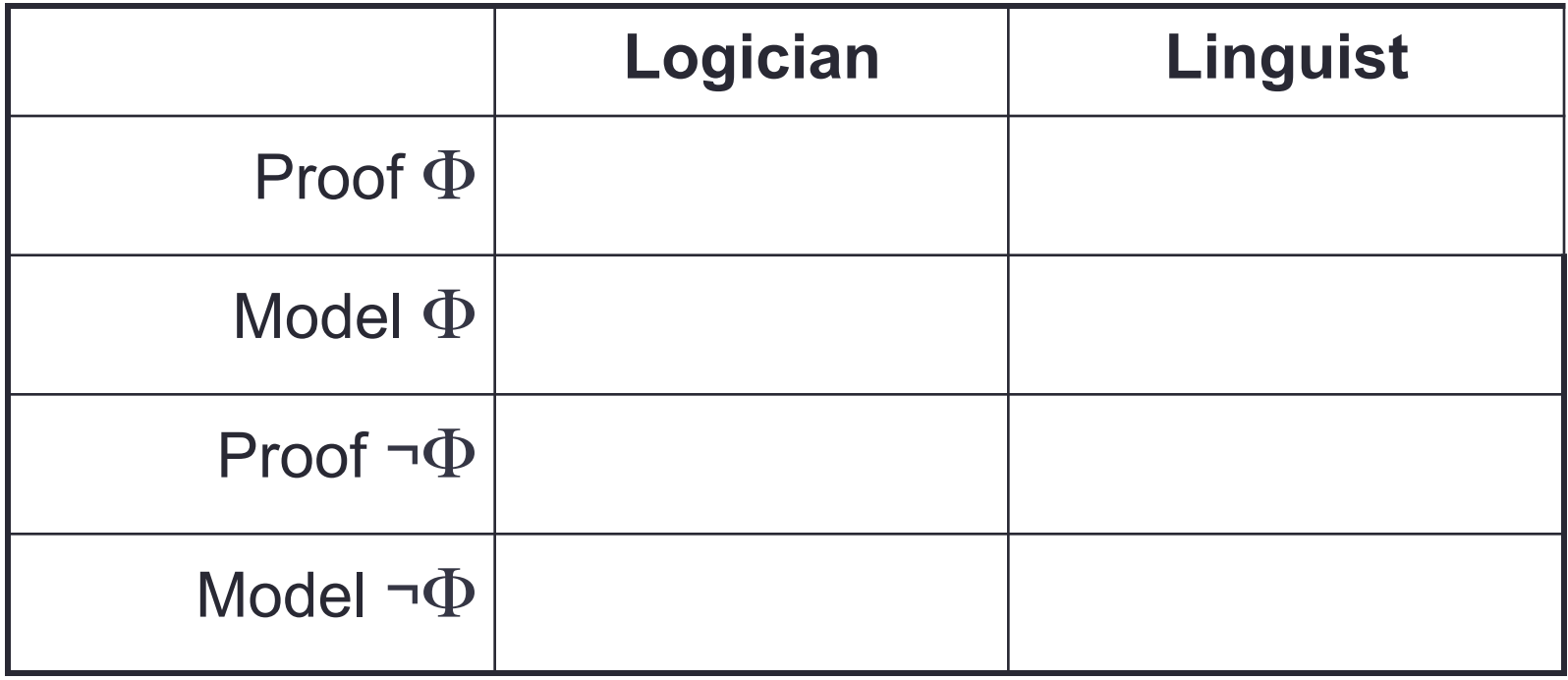

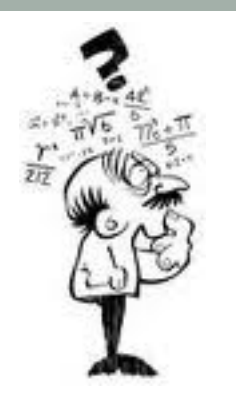

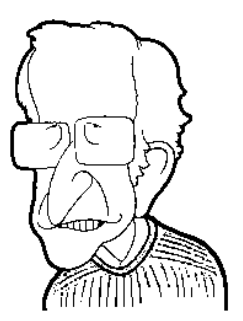

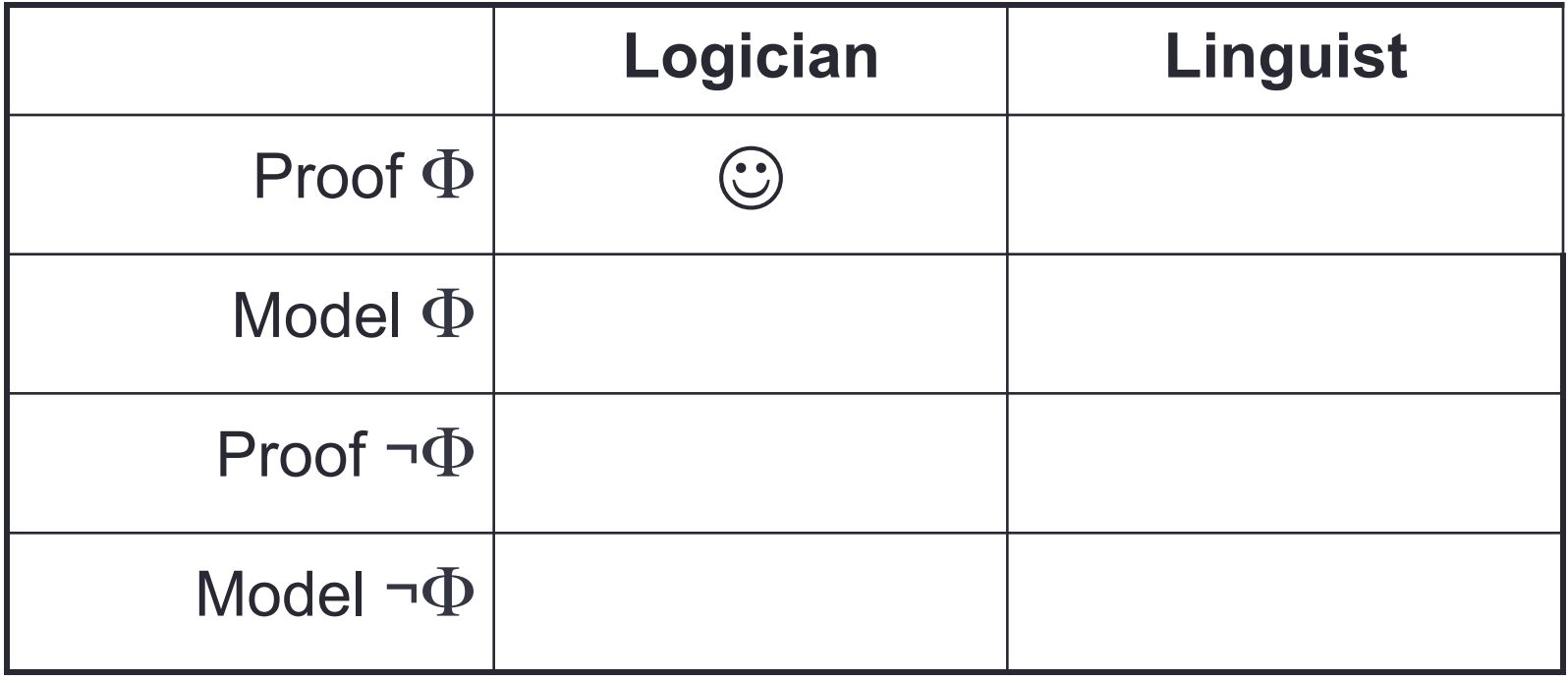

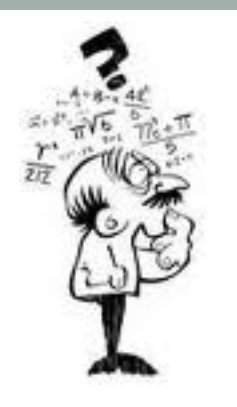

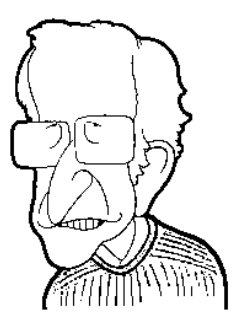

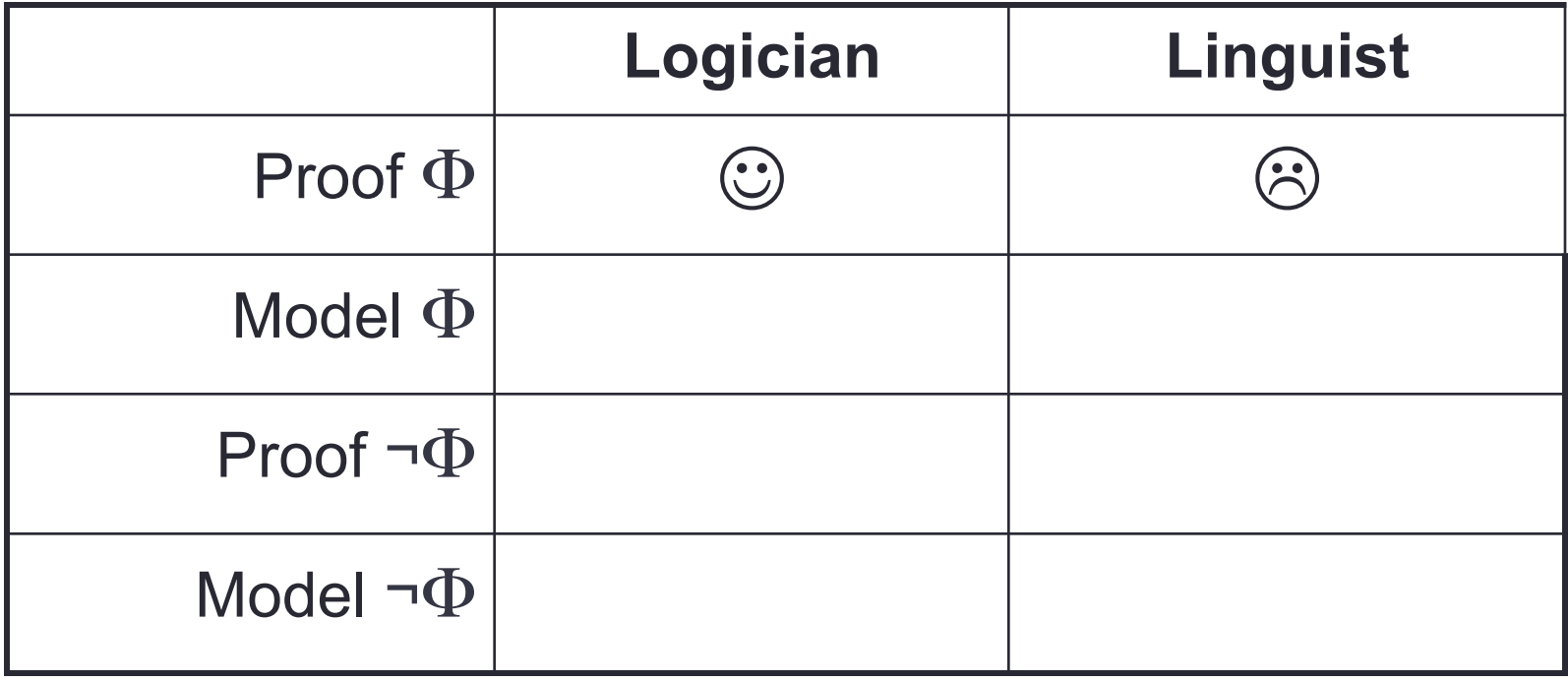

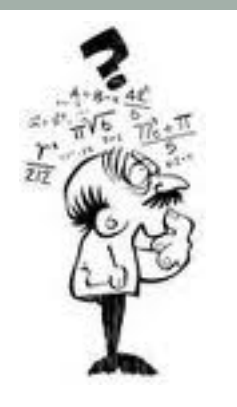

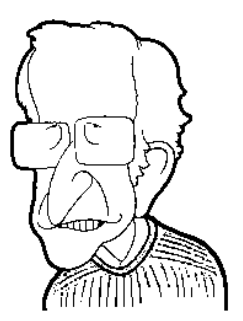

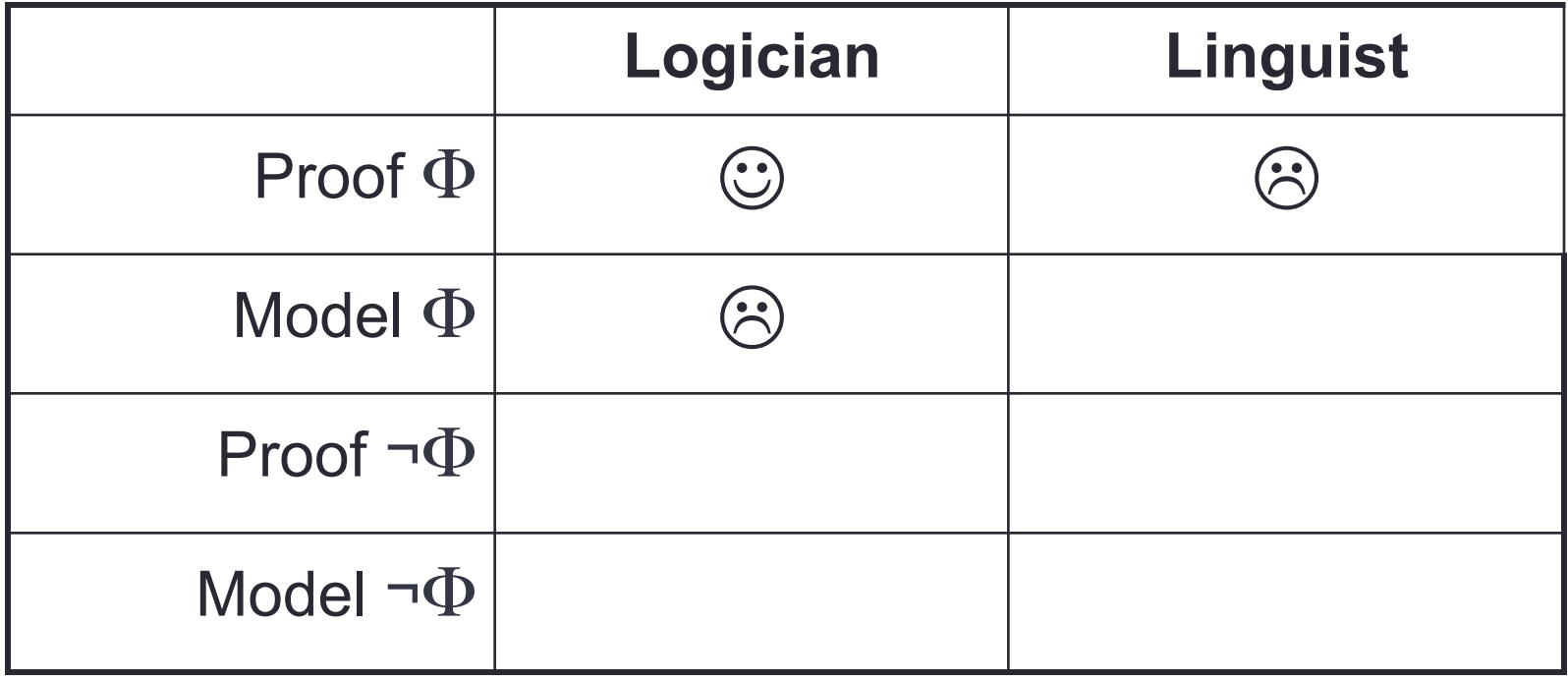

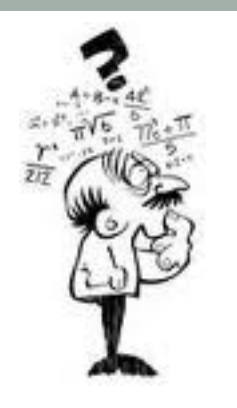

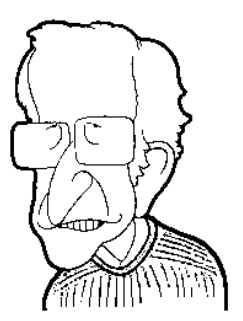

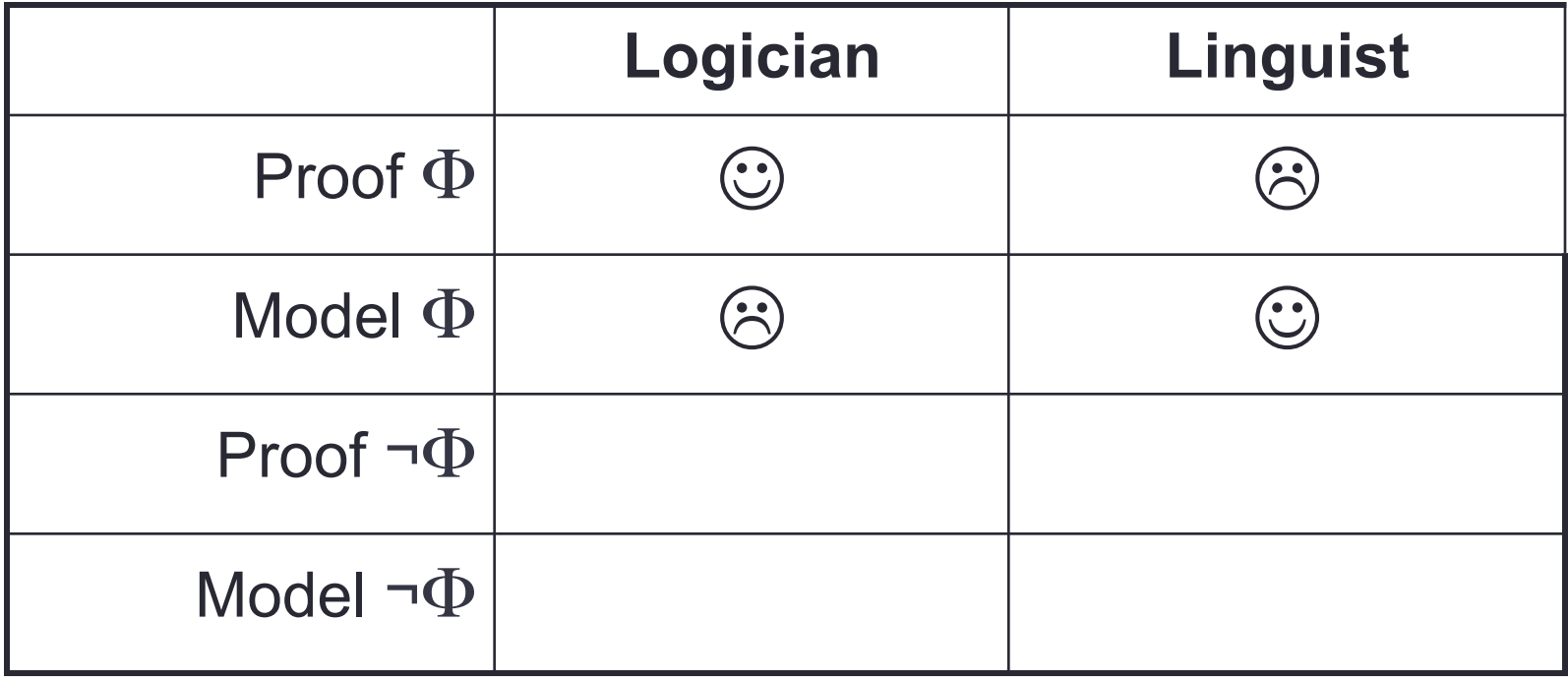

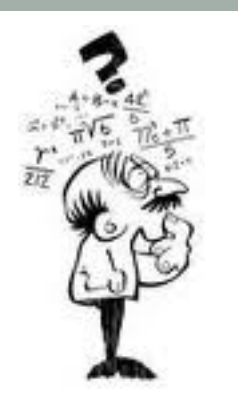

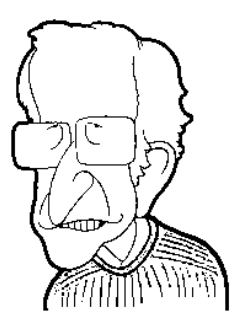

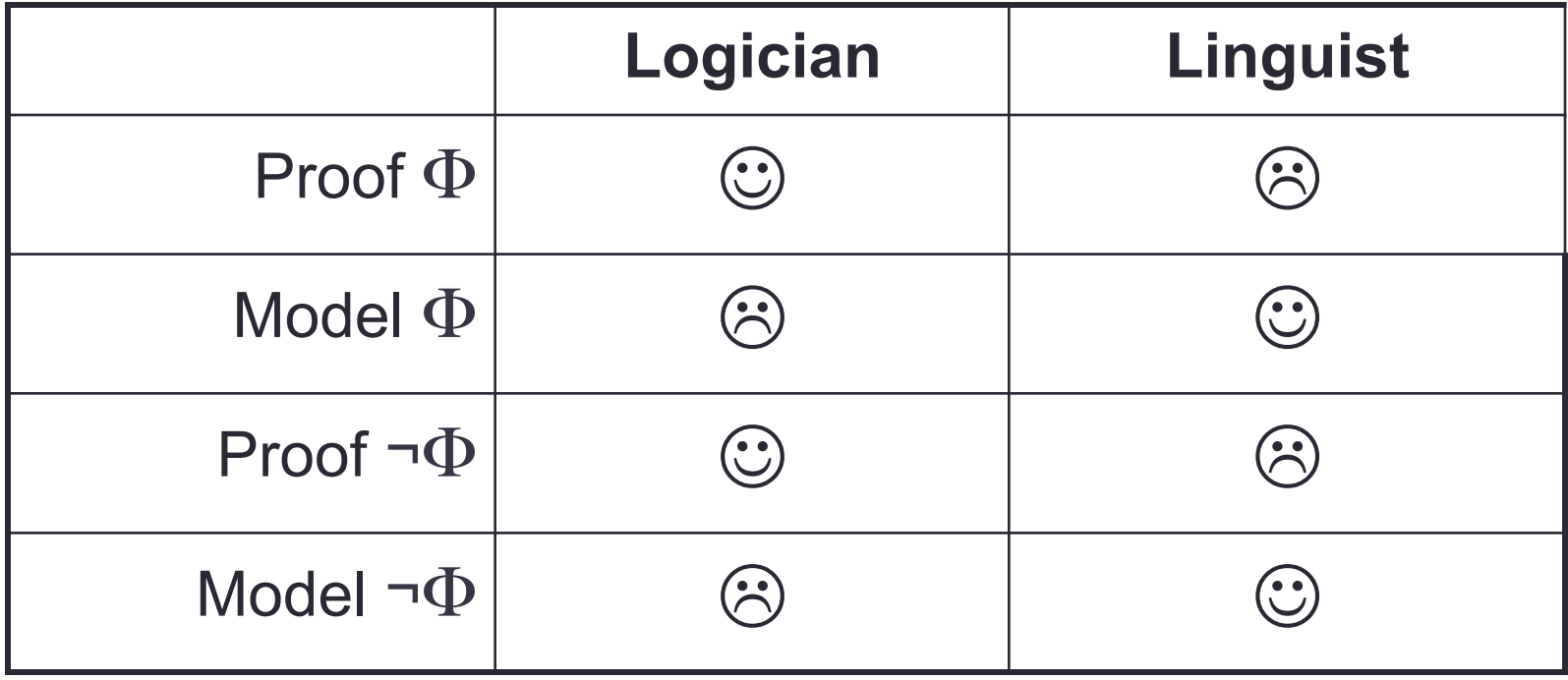

Summing up:

- The logician thinks in terms of **proofs** and **counter-models**
- The linguist thinks in terms of **models** and **counter-proofs**

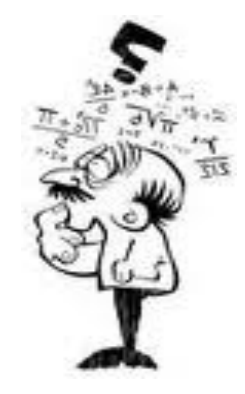

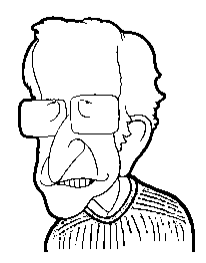